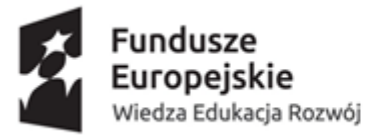

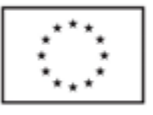

**Modernizacja stron internetowych wraz z opracowaniem i wdrożeniem nowych funkcjonalności umożliwiających optymalizację pracy nad dokumentacją dla Biura Współpracy Międzynarodowej Uniwersytetu Kazimierza Wielkiego w Bydgoszczy, w ramach Programu Operacyjnego Wiedza Edukacja Rozwój 2014-2020 na realizację projektu "Stawiamy na rozwój UKW" dofinansowanego ze środków Unii Europejskiej**

Specyfikacja

# Spis treści

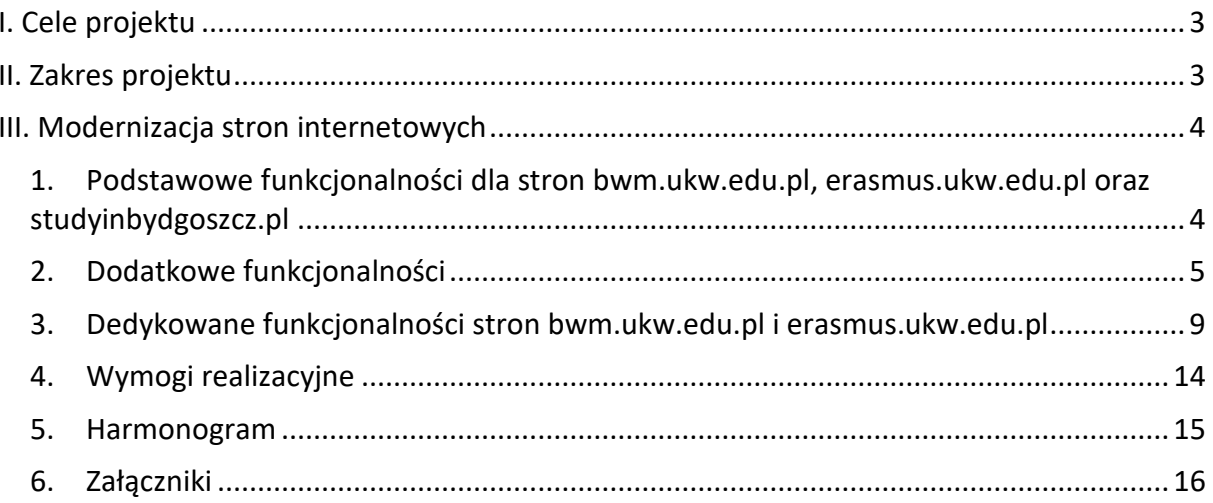

# <span id="page-2-0"></span>I. Cele projektu

Podstawowym celem projektu jest usprawnienie i przyspieszenie pracy nad dokumentacją oraz możliwość zarządzania danymi w celu tworzenia raportów na potrzeby wewnętrzne uczelni oraz instytucji zewnętrznych.

W wyniku realizacji projektu zostaną przeprowadzone działania polegające na stworzeniu systemu dla Biura Współpracy Międzynarodowej, który umożliwi pracownikom zarządzanie trzema stronami internetowymi dostępnymi pod adresami: <http://www.bwm.ukw.edu.pl/> [http://www.erasmus.ukw.edu.pl](http://www.erasmus.ukw.edu.pl/) oraz<http://studyinbydgoszcz.pl/> z poziomu jednego modułu administracyjnego.

Funkcjonalności trzech nowych, (zmodernizowanych) stron pozwolą na bardziej optymalne wykorzystanie czasu pracy pracowników Biura Współpracy Międzynarodowej UKW oraz unowocześnią system zarządzania dokumentacją poprzez:

- automatyczne tworzenie dokumentów z danych wpisanych przez pracowników w formularzu zgłoszeniowym lub wniosku wyjazdowym,
- umożliwienie elektronicznej archiwizacji dokumentów,
- usprawnienie procesu tworzenia raportów poprzez funkcje umożliwiające wyszukiwanie i sortowanie danych,
- ułatwienie kontaktu z pracownikami, studentami i kandydatami na studia.

# <span id="page-2-1"></span>II. Zakres projektu

W ramach projektu wykonawca jest zobowiązany do realizacji nast. działań:

- 1. Opracowanie specyfikacji funkcjonalnych systemu dla stron internetowych: bwm.ukw.edu.pl, erasmus.ukw.edu.pl oraz studyinbydgoszcz.pl.
- 2. Opracowanie nie mniej niż 3 koncepcji graficznych oraz layoutu do wyboru dla każdej ze stron internetowych (w sumie 9 projektów). Każda ze stron oparta jest o indywidualnie wykonany projekt graficzny. Zakup fotografii z banku zdjęć.
- 3. Przygotowanie szablonów treści HTML.
- 4. Programowanie modułu administracyjnego (back-end) oraz programowanie 3 stron (front-end). Ta część prac obejmuje wykonanie dedykowanego, autorskiego systemu. Zamawiający wyklucza zastosowanie rozwiązań typu Open Source.
- 5. Testy systemu na serwerze roboczym (serwer Wykonawcy).
- 6. Konfiguracja systemu na serwerze produkcyjnym.
- 7. Wprowadzenie struktury serwisu (menu i submenu) oraz artykułów dla dwóch wersji językowych (polskiej i angielskiej) dla stron bwm.ukw.edu.pl, erasmus.ukw.edu.pl oraz trzech wersji językowych (angielskiej, ukraińskiej i rosyjskiej) dla strony studyinbydgoszcz.pl. Wprowadzenie nowej zawartości do systemu – przesłanej przez Zamawiającego.
- 8. Migracja wskazanych danych z obecnej wersji stron internetowych do nowego systemu.
- 9. Przekazanie praw autorskich i kodów źródłowych do systemu na rzecz UKW.
- 10. Szkolenie pracowników BWM UKW z zakresu obsługi systemu w siedzibie Zamawiającego w wymiarze do 10 godzin.
- 11. Rozwój funkcjonalny systemu na okres ustalony w umowie, zaproponowany przez Wykonawcę w ofercie (z uwzględnieniem zmian i nowych funkcjonalności). Wykonanie do 5 nowych funkcjonalności rocznie, niewymienionych w niniejszej specyfikacji. Mogą to być różne typy funkcjonalności, dotyczące zarówno możliwości zarządzania danymi, eksportu danych do innych systemów informatycznych uczelni, jak również dostosowania stron internetowych do nowych wymogów prawnych.
- 12. Udzielenie gwarancji na system na okres 4 lat.
- 13. Udzielenie wsparcia serwisowego na okres ustalony w umowie, zaproponowany przez Wykonawcę w ofercie.

Wsparcie serwisowe rozumie się jako:

- Nieodpłatne usuwanie wad, błędów i usterek czas reakcji na zgłoszoną usterkę i jej usunięcie może wynieść max. 24 godziny od momentu zgłoszenia (dotyczy dni roboczych).
- Wsparcie przy aktualizacji core frameworków polegającego na zapewnieniu poprawnego funkcjonowania aplikacji z najnowszymi wersjami frameworków.
- Dostosowywanie funkcjonalności systemu do obowiązującego stanu prawnego, z zastrzeżeniem, iż Wykonawca będzie miał na wprowadzenie zmian co najmniej 28 dni od opublikowania nowelizacji przepisów mających zastosowanie do przedmiotu umowy.
- Udzielanie w godzinach pracy Zamawiającego (tj. 7.15 15.15) w każdy dzień roboczy wsparcia telefonicznego w zakresie użytkowania systemu, a w szczególności obsługi CMS, w zakresie do 3 godzin tygodniowo.

## <span id="page-3-0"></span>III. Modernizacja stron internetowych

<span id="page-3-1"></span>1. Podstawowe funkcjonalności dla stron bwm.ukw.edu.pl, erasmus.ukw.edu.pl oraz studyinbydgoszcz.pl

Wdrożony system musi posiadać wszystkie podstawowe funkcjonalności charakterystyczne dla systemu typu CMS (Content Management Systems). Chodzi m.in. o możliwość:

- **Zarządzania wszystkimi elementami tekstowymi stron**: wielopoziomowym menu, artykułami, elementami statycznymi strony. Tu także: dodawanie, edycja, usuwanie, przenoszenie, kopiowanie, archiwizowanie rekordów. Możliwość bieżącej aktualizacji i rozbudowy stron przez Zamawiającego, poprzez m.in. tworzenie i dodawanie nowych działów i podstron.
- **Możliwość rozszerzania o nowe wersje językowe.** System posiada mechanizm do automatycznego tworzenia nowych wersji językowych z poziomu modułu administracyjnego przez administratorów.
- **Edytowania zawartości artykułu z poziomu nowoczesnego edytora WYSIWYG**, m.in. używanie różnych zdefiniowanych stylów dla tekstu - akapitu i nagłówków, które automatycznie formatują tekst zgodnie z formatowaniem określonym w projekcie graficznym strony, wstawianie tabel, które mogą być dowolnie sformatowane (przygotowane style w edytorze stylów), importowanie danych z plików Excela (CSV), wstawianie kodu html etc.
- **Automatyczna archiwizacja**. Mechanizm umożliwiający automatyczną archiwizację rekordów (zgodnie ze zdefiniowaną datą) oraz możliwości korzystania z archiwum. Administrator ma możliwość swobodnej decyzji dotyczącej przedłużenia czasu publikacji, automatycznej archiwizacji lub usunięcia artykułów.
- **Zarządzania zdjęciami w formatach** jpg i png polegające na pobieraniu zdjęć z poziomu interfejsu webowego oraz automatycznym dostosowaniu ich wielkości i proporcji zgodnie z szablonem treści (kompresja i cropping).
- **Zarządzania filmami w formatach** avi, mov, mp4, m4V polegające na pobieraniu plików do systemu z poziomu interfejsu webowego i zamieszczaniu ich w określonym miejscu na stronach.
- **Zarządzania plikami** w formatach np. docx, xlsx, pdf, polegające na pobieraniu plików do systemu z poziomu interfejsu webowego i zamieszczaniu ich w określonym miejscu na stronach.
- **Zarządzania administratorami systemu**, np. dodawanie administratorów, dodawanie im uprawnień do określonych działów strony etc.
- **Definiowania elementów służących do realizacji SEM i SEO**, w szczególności: dodawanie do każdego artykułu parametrów: title, keywords, description; tworzenie przyjaznych linków (adresów URL); dodawanie kodów śledzenia ruchu na stronie, np. Google Analytics, kodów śledzenia konwersji Google Ads, kodów konwersji Facebook etc.
- **Responsywność stron** wszystkie elementy systemu muszą zostać przygotowane zgodnie z najnowszymi wytycznymi dot. RWD (responsive web design).
- <span id="page-4-0"></span>2. Dodatkowe funkcjonalności

A) dla strony bwm.ukw.edu.pl

- **Drukuj, poleć, pobierz PDF**. Mechanizm, który pozwala użytkownikom strony internetowej na wydrukowanie, przesłanie innym użytkownikom adresu strony (narzędzia do sharowania) oraz generowanie i zapisanie pliku PDF wybranej strony bezpośrednio z serwisu internetowego.
- **Social media**. Umieszczenie ikon społecznościowych odsyłających użytkownika do profilu BWM w serwisach Facebook, Instagram i You Tube.
- **Wersja językowa**. Umieszczenie ikon wersji językowych (polska i angielska) służących do przełączania wersji językowych serwisu. Struktura i zawartość stron będzie różna dla poszczególnych wersji językowych.
- **Foto galeria**. Mechanizm, który pozwala administratorowi na tworzenie galerii zdjęć (plików graficznych), które następnie użytkownicy serwisu internetowego mogą przeglądać w formie pokazu zdjęć.
- **Galeria video**. Mechanizm, który pozwala administratorowi na tworzenie galerii plików video.
- **Schematy graficzne**. Mechanizm, który umożliwia administratorowi serwisu błyskawiczną zmianę szaty graficznej strony internetowej na wcześniej zdefiniowaną (np. świąteczna, wakacyjna). Liczba schematów graficznych: 5.
- **Statystyki on-line**. Mechanizm, który rejestruje aktualną oraz sumaryczną liczbę użytkowników strony internetowej w podziale na poszczególne podstrony oraz który prezentuje dane statystyczne z poziomu modułu administracyjnego systemu.
- **Newsletter.** Mechanizm, który pozwala administratorowi strony stworzenie w systemie i rozesłanie zamieszczonego w serwisie newslettera bezpośrednio na adresy e-mail zdefiniowanej grupy odbiorców wiadomości. Subskrybenci mają możliwość samodzielnego dopisania oraz wypisania się z listy subskrybentów. Tu także: mechanizm projektowania newslettera, mechanizm wysyłania/dystrybucji.
- **Kalendarz wydarzeń**. Mechanizm, który pozwala administratorowi na zamieszczanie informacji w kalendarzu.
- **Najbliższe wydarzenie**. Mechanizm, który pozwala na dodawanie wydarzeń widocznych na głównej stronie. Osoby odwiedzające stronę mają możliwość zapisania się na wydarzenia poprzez rejestrację w specjalnym formularzu. W systemie generuje się lista uczestników widoczna z poziomu administratora – możliwa do wydruku.
- **Wyszukiwarka**. Serwis internetowy zawiera wyszukiwarkę umożliwiającą użytkownikowi przeszukiwanie strony - zarówno proste, jak i zaawansowane z uwzględnieniem kryteriów filtrowania.
- **Baner informacyjny do samodzielnej edycji.** Mechanizm, który pozwala na dodanie w dowolnym miejscu w menu serwisu banera w formie tekstu, zdjęcia lub animacji.
- **Okno POP-UP do samodzielnej edycji.** Mechanizm, który pozwala administratorowi strony na publikowanie na stronie głównej lub na wszystkich podstronach wyskakującego okna, które uruchamia dodatkową kartę przeglądarki w celu wyświetlenia informacji w formie tekstu, grafiki lub animacji.
- **Sondy.** Mechanizm, który pozwala administratorowi strony na stworzenie i wygenerowanie w systemie ankiety z pytaniami do użytkowników strony internetowej. Sonda może zawierać pytania zarówno otwarte, jak i zamknięte. Administrator z poziomu modułu administracyjnego ma możliwość generowania statystyk z wynikami sondy oraz prezentowania wyników (częstości oraz procentów) w postaci wykresów.
- **Formularz kontaktowy.** Możliwość napisania przez użytkownika strony wiadomości do pracowników biura bezpośrednio ze strony internetowej. Użytkownik wybiera temat wiadomości np. wyjazd pracownika w ramach badań naukowych, podpisanie umowy z uczelnią zagraniczną; wpisuje treść

wiadomości i dane kontaktowe. Wiadomość zostaje wysłana do odpowiedniego pracownika zgodnie z tematem wiadomości. Tu również zabezpieczenie reCAPTCHA.

## B) dla strony erasmus.ukw.edu.pl

- **Drukuj, poleć, pobierz PDF**. Mechanizm, który pozwala użytkownikom strony internetowej na wydrukowanie, przesłanie innym użytkownikom adresu strony (narzędzia do sharowania) oraz generowanie i zapisanie pliku PDF wybranej strony bezpośrednio z serwisu internetowego.
- **Social media**. Umieszczenie ikon społecznościowych odsyłających użytkownika do profilu BWM w serwisach Facebook i You Tube.
- **Wersja językowa**. Umieszczenie ikon wersji językowych (polska i angielska) służących do przełączania wersji językowych serwisu. Struktura i zawartość stron będzie różna dla poszczególnych wersji językowych.
- **Foto galeria**. Mechanizm, który pozwala administratorowi na tworzenie galerii zdjęć (plików graficznych), które następnie użytkownicy serwisu internetowego mogą przeglądać w formie pokazu zdjęć.
- **Galeria video**. Mechanizm, który pozwala administratorowi na tworzenie galerii plików video.
- **Schematy graficzne**. Mechanizm, który umożliwia administratorowi serwisu błyskawiczną zmianę szaty graficznej strony internetowej na wcześniej zdefiniowaną (np. świąteczna, wakacyjna). Liczba schematów graficznych: 5.
- **Statystyki on-line**. Mechanizm, który rejestruje aktualną oraz sumaryczną liczbę użytkowników strony internetowej w podziale na poszczególne podstrony oraz który prezentuje dane statystyczne z poziomu aplikacji webowej (modułu administracyjnego).
- **Kalendarz wydarzeń**. Mechanizm, który pozwala administratorowi na zamieszczanie informacji w kalendarzu.
- **Najbliższe wydarzenie**. Mechanizm, który pozwala na dodawanie wydarzeń widocznych na głównej stronie. Osoby odwiedzające stronę mają możliwość zapisania się na wydarzenia poprzez rejestrację w specjalnym formularzu. W systemie generuje się lista uczestników widoczna z poziomu administratora – możliwa do wydruku.
- **Wyszukiwarka**. Serwis internetowy zawiera wyszukiwarkę umożliwiającą użytkownikowi przeszukiwanie serwisu - zarówno proste, jak i zaawansowane - z uwzględnieniem kryteriów filtrowania.
- **Baner informacyjny do samodzielnej edycji.** Mechanizm, który pozwala na dodanie w dowolnym miejscu w menu serwisu banera w formie tekstu, zdiecia lub animacji.
- **Okno POP-UP do samodzielnej edycji.** Mechanizm, który pozwala administratorowi strony na publikowanie na stronie głównej lub na wszystkich podstronach serwisu wyskakującego okna, które uruchamia dodatkową kartę przeglądarki w celu wyświetlenia informacji w formie tekstu, grafiki lub animacji.
- **Sondy.** Mechanizm, który pozwala administratorowi strony na stworzenie i wygenerowanie w systemie ankiety z pytaniami do użytkowników strony internetowej. Sonda może zawierać pytania zarówno otwarte, jak i zamknięte. Administrator z poziomu modułu administracyjnego ma możliwość generowania statystyk z wynikami sondy oraz prezentowania wyników (częstości oraz procentów) w postaci wykresów.
- **Messenger.** Aplikacja Facebook pozwala na kontakt ze studentami poprzez aplikację bezpośrednio ze strony internetowej.
- **Formularz kontaktowy.** Możliwość napisania przez użytkownika strony wiadomości do pracowników biura bezpośrednio ze strony internetowej. Użytkownik wybiera temat wiadomości np. wyjazd pracownika w ramach programu Erasmus+, wyjazd studenta w ramach programu Erasmus+; wpisuje treść wiadomości i dane kontaktowe. Wiadomość zostaje wysłana do odpowiedniego pracownika zgodnie z tematem wiadomości. Tu również zabezpieczenie reCAPTCHA.

## C) dla strony studyinbydgoszcz.pl

- **Drukuj, poleć, pobierz PDF**. Mechanizm, który pozwala użytkownikom strony internetowej na wydrukowanie, przesłanie innym użytkownikom adresu strony (narzędzia do sharowania) oraz generowanie i zapisanie pliku PDF wybranej strony bezpośrednio z serwisu internetowego.
- **Social media**. Umieszczenie ikon społecznościowych odsyłających użytkownika do profilu BWM w serwisach Facebook i You Tube.
- **Wersja językowa**. Umieszczenie ikon wersji językowych (angielska, ukraińska, rosyjska) służących do przełączania wersji językowych serwisu.
- **Foto galeria**. Mechanizm, który pozwala administratorowi na tworzenie galerii zdjęć (plików graficznych), które następnie użytkownicy strony internetowej mogą przeglądać w formie pokazu zdjęć.
- **Schematy graficzne**. Mechanizm, który umożliwia administratorowi strony błyskawiczną zmianę szaty graficznej strony internetowej na wcześniej zdefiniowaną (np. świąteczna, wakacyjna). Liczba schematów graficznych: 5.
- **Statystyki on-line**. Mechanizm, który rejestruje aktualną oraz sumaryczną liczbę użytkowników strony internetowej w podziale na poszczególne podstrony oraz który prezentuje dane statystyczne z poziomu aplikacji webowej (modułu administracyjnego).
- **Wyszukiwarka**. Serwis internetowy zawiera wyszukiwarkę umożliwiającą użytkownikowi przeszukiwanie strony - zarówno proste, jak i zaawansowane z uwzględnieniem kryteriów filtrowania.
- **Baner informacyjny do samodzielnej edycji.** Mechanizm, który pozwala na dodanie w dowolnym miejscu w menu strony banera w formie tekstu, zdjęcia lub animacji.
- **Film z Youtube.** Mechanizm, który pozwala administratorowi strony na zamieszczenie filmu.
- **Okno POP-UP do samodzielnej edycji.** Mechanizm, który pozwala administratorowi strony na publikowanie na stronie głównej lub na wszystkich stronach serwisu wyskakującego okna, które uruchamia dodatkową kartę przeglądarki w celu wyświetlenia informacji w formie tekstu, grafiki lub animacji.
- **Messenger.** Aplikacja Facebook pozwala na kontakt z kandydatami poprzez aplikację bezpośrednio ze strony internetowej.
- **Formularz kontaktowy.** Możliwość napisania przez użytkownika strony wiadomości do pracowników biura bezpośrednio ze strony internetowej. Użytkownik wpisuje treść wiadomości i swoje dane kontaktowe, a wiadomość pojawia się w skrzynce mailowej pracowników zajmujących się rekrutacją studentów. Tu również zabezpieczenie reCAPTCHA.
- <span id="page-8-0"></span>3. Dedykowane funkcjonalności stron bwm.ukw.edu.pl i erasmus.ukw.edu.pl

### **Wniosek wyjazdowy na wyjazd zagraniczny pracownika UKW**

Aplikacja umożliwiająca wypełnienie wniosku o skierowanie na wyjazd zagraniczny on-line. Formularz umożliwia oszacowanie kosztów wyjazdu zgodnie ze stawkami ustalonymi w wewnętrznych przepisach.

Wszystkie pola formularza muszą być możliwe do edycji dla administratora. Wyróżniamy dwa typy formularzy:

A) strona bwm.ukw.edu.pl - wyjazd badawczy – pracownik wpisuje dane osobowe, datę wyjazdu i godziny przekroczenia granicy, kraj, środek transportu, a system automatycznie podlicza koszty podróży wg stawek diet i ryczałtów na nocleg (lub rachunków) obowiązujących w poszczególnych krajach, zgodnie z automatycznie aktualizującym się kursem walut NBP (załącznik nr 1).

B) strona erasmus.ukw.edu.pl - wyjazd na stypendium Erasmus +

pracownik wpisuje dane osobowe, datę i kraj wyjazdu, a system automatycznie podlicza kwotę stypendium wg stawek programu (załącznik nr 2).

Z wpisanych danych system automatycznie generuje dokumenty wyjazdowe: zlecenie do kwestury i notatkę (Załącznik nr 3) .

Użytkownik po wypełnieniu formularza, może go zapisać i pobrać w pliku (format PDF). Użytkownik nie ma możliwości edycji pliku. Jeśli popełni błąd, system musi umożliwiać ponowne wypełnienie formularza. Formularz po wypełnieniu jest widoczny dla administratora. Administrator może edytować jego zawartość.

Administrator z poziomu modułu administracyjnego musi posiadać dostęp do następujących narzędzi umożliwiających pracę na rekordach. Są to:

- Wyszukiwanie, filtrowanie i sortowanie
- Eksport danych do pliku CSV lub EXCEL, MS WORD
- Wydruki
- Statystyki

#### **Wniosek wyjazdowy na wyjazd zagraniczny studenta/doktoranta**

Aplikacja umożliwiająca wypełnienie wniosku o skierowanie na wyjazd zagraniczny on-line na stronie bwm.ukw.edu.pl. Formularz umożliwia oszacowanie kosztów wyjazdu zgodnie ze stawkami ustalonymi w wewnętrznych przepisach. Wzór formularza znajduje się w Załączniku nr 4. Analogicznie jak w przypadku wniosku pracowników - student/doktorant wpisuje datę wyjazdu i godziny przekroczenia granicy, kraj, środek transportu, a system automatycznie podlicza koszty podróży wg stawek diet i ryczałtów na nocleg (lub rachunków) obowiązujących w poszczególnych krajach, zgodnie z automatycznie aktualizującym się kursem walut NBP.

Z wpisanych danych system automatycznie generuje dokumenty wyjazdowe:, zlecenie do kwestury i notatkę (załącznik nr 3).

Administrator z poziomu modułu administracyjnego musi posiadać dostęp do następujących narzędzi umożliwiających pracę na rekordach. Są to:

- Wyszukiwanie, filtrowanie i sortowanie
- Eksport danych do pliku CSV lub EXCEL, MS WORD
- Wydruki
- Statystyki

#### **Umowa na wyjazd zagraniczny eksperta**

Aplikacja umożliwiająca wypełnienie wniosku o skierowanie na wyjazd zagraniczny on-line na stronie bwm.ukw.edu.pl. Formularz umożliwia oszacowanie kosztów wyjazdu zgodnie ze stawkami ustalonymi w wewnętrznych przepisach. Wzór formularza znajduje się w Załączniku nr 5. Ekspert wpisuje datę wyjazdu i godziny przekroczenia granicy, kraj, środek transportu, a system automatycznie podlicza koszty podróży wg stawek diet i ryczałtów na nocleg (lub rachunków) obowiązujących w poszczególnych krajach, zgodnie z automatycznie aktualizującym się kursem walut NBP. Z wpisanych danych system automatycznie generuje dokumenty wyjazdowe:, zlecenie do kwestury i notatkę (załącznik nr 3).

Administrator z poziomu modułu administracyjnego musi posiadać dostęp do następujących narzędzi umożliwiających pracę na rekordach. Są to:

- Wyszukiwanie, filtrowanie i sortowanie
- Eksport danych do pliku CSV lub EXCEL, MS WORD
- Wydruki
- Statystyki

#### **Formularze zgłoszeniowe pracowników do programu Erasmus+**

Aplikacja umożliwiająca wypełnienie on-line wniosku o zakwalifikowanie się do programu Erasmus+ (erasmus.ukw.edu.pl). Formularz umożliwia wpisanie danych osobowych i miejsca docelowego wyjazdu. Istnieją dwa rodzaje formularzy w zależności od rodzaju wyjazdu:

- na wyjazd dydaktyczny (Załącznik nr 6),

- na wyjazd szkoleniowy (Załącznik nr 7).

Użytkownik po wypełnieniu formularza może go zapisać i pobrać w pliku (format PDF). Użytkownik nie ma możliwości edycji pliku. Jeśli popełni błąd system musi umożliwiać ponowne wypełnienie formularza. Formularz po wypełnieniu jest widoczny dla administratora. Administrator może edytować jego zawartość.

Utworzonym rekordom administrator może nadawać statusy: zakwalifikowany, odrzucony, lista rezerwowa, rezygnacja. Administrator może wysyłać wiadomości do użytkowników wg statusu np. wybierając tylko osoby ze statusem zakwalifikowany.

Z wpisanych w formularzu danych system automatycznie generuje dokument dla rekordów ze statusem zakwalifikowany: umowę na wyjazd pracownika (Załącznik nr 8).

Administrator z poziomu modułu administracyjnego musi posiadać dostęp do następujących narzędzi umożliwiających pracę na rekordach. Są to:

- Wyszukiwanie, filtrowanie i sortowanie
- Nadawanie statusów rekordom
- Wysyłanie maili
- Eksport danych do pliku CSV lub EXCEL, MS WORD
- Wydruki, statystyki

## **Zarządzanie dokumentacją zagranicznych pracowników przyjeżdżających na UKW (Visiting profesor, staż naukowy, dydaktyczny, stypendium Erasmus+)**

Aplikacja umożliwiająca wypełnienie on-line wniosku o przyjęcia gościa z zagranicy (np. załącznik nr 9, inne załączniki w przygotowaniu) na stronach bwm.ukw.edu.pl oraz erasmus.ukw.edu.pl.

Osoba zapraszająca wpisuje liczbę dni, koszty zakwaterowania i podróży, a system automatycznie podlicza koszty pobytu gościa.

Możliwość zamieszczenia CV, danych osobowych, propozycji programu badawczego. Sekcja do wypełnienia przez stronę polską i zagraniczną.

Użytkownik po wypełnieniu formularza, może go zapisać i pobrać w pliku (format PDF). Użytkownik nie ma możliwości edycji pliku. Jeśli popełni błąd system musi umożliwiać ponowne wypełnienie formularza.

Formularz po wypełnieniu jest widoczny dla administratora. Administrator może edytować jego zawartość.

Z wpisanych w formularzu danych system automatycznie generuje zaproszenie (Załącznik w przygotowaniu).

Administrator z poziomu modułu administracyjnego musi posiadać dostęp do następujących narzędzi umożliwiających pracę na rekordach. Są to:

- Wyszukiwanie, filtrowanie i sortowanie
- Eksport danych do pliku CSV lub EXCEL, MS WORD
- Wydruki, statystyki

#### **Spis umów międzynarodowych i programów mobilnościowych**

A) Spis umów z uczelniami partnerskimi (bwm.ukw.edu.pl)

Z poziomu użytkownika widoczny jest spis umów. Użytkownik po kliknięciu nazwy uczelni partnerskiej może przeczytać informacje na temat umowy:

- rok zawarcia
- okres obowiązywania
- wydział, zakres współpracy
- informacje o uczelni partnerskiej wraz ze zdjęciami, linkami

- dodatkowe informacje na temat umowy, np. relacje studentów, pracowników przebywających na wymianie

Użytkownik posiada dostęp do narzędzi umożliwiających filtrowanie, sortowanie i wyszukiwanie umów.

Z poziomu administratora widoczny jest spis umów, wszystkie ww. informacje oraz umowa w formacie PDF (skan oryginału).

B) Spis umów w ramach programu Erasmus+ (erasmus.ukw.edu.pl)

Z poziomu użytkownika widoczny jest spis umów. Użytkownik po kliknięciu nazwy uczelni partnerskiej może przeczytać informacje na temat umowy:

- rok zawarcia
- okres obowiązywania
- kierunki studiów, na których dana umowa obowiązuje
- informacje o uczelni partnerskiej wraz ze zdjęciami, linkami
- dodatkowe informacje na temat umowy, np. relacje studentów, pracowników przebywających na wymianie

Użytkownik posiada dostęp do narzędzi umożliwiających filtrowanie, sortowanie i wyszukiwanie umów.

Z poziomu administratora widoczny jest spis umów, ww. informacje oraz umowa w formacie PDF (skan oryginału).

Administrator z poziomu modułu administracyjnego musi posiadać dostęp do następujących narzędzi umożliwiających pracę na rekordach. Są to:

- Wyszukiwanie, filtrowanie i sortowanie
- Eksport danych do pliku CSV lub EXCEL, MS WORD
- Wydruki
- Statystyki

#### **Wniosek do Prorektora o nawiązanie formalnej współpracy**

Aplikacja umożliwiająca wypełnienie on-line na stronie bwm.ukw.edu.pl wniosku o nawiązanie współpracy z podmiotem zagranicznym (załącznik nr 10). Formularz umożliwia wpisanie wymaganych danych, np. nazwy uczelni zagranicznej, celu współpracy, źródła finansowania.

Użytkownik po wypełnieniu formularza może go zapisać i pobrać w pliku (format PDF). Użytkownik nie ma możliwości edycji pliku. Jeśli popełni błąd system musi umożliwiać ponowne wypełnienie formularza. Formularz po wypełnieniu jest widoczny dla administratora. Administrator może edytować jego zawartość.

Administrator z poziomu modułu administracyjnego musi posiadać dostęp do następujących narzędzi umożliwiających pracę na rekordach. Są to:

- Wyszukiwanie, filtrowanie i sortowanie
- Eksport danych do pliku CSV lub EXCEL, MS WORD
- Wydruki
- Statystyki
- **List intencyjny, umowa o współpracy akademickiej**

 Aplikacja umożliwiająca wypełnienie on-line umowy o współpracy lub listu intencyjnego (załączniki nr 11 i 12) na stronie bwm.ukw.edu.pl. Formularz umożliwia wpisanie wymaganych danych, np. nazwy uczelni zagranicznej, planowanych wspólnych działań.

Formularze dostępne w różnych wersjach językowych (polskim, angielskim, rosyjskim).

Użytkownik po wypełnieniu formularza może go zapisać i pobrać w pliku (format PDF). Użytkownik nie ma możliwości edycji pliku. Jeśli popełni błąd system musi umożliwiać ponowne wypełnienie formularza. Formularz po wypełnieniu jest widoczny dla administratora. Administrator może edytować jego zawartość.

Administrator z poziomu modułu administracyjnego musi posiadać dostęp do następujących narzędzi umożliwiających pracę na rekordach. Są to:

- Wyszukiwanie, filtrowanie i sortowanie
- Eksport danych do pliku CSV lub EXCEL, MS WORD
- Wydruki, statystyki

#### **Formularze zgłoszeniowe do programu Mentor**

Aplikacja umożliwiająca wypełnienie on-line wniosku do programu Mentor na stronie erasmus.ukw.edu.pl. Formularz umożliwia studentowi wpisanie wymaganych danych (załącznik nr 13).

Użytkownik po wypełnieniu formularza może go zapisać i pobrać w pliku (format PDF). Użytkownik nie ma możliwości edycji pliku. Jeśli popełni błąd system musi umożliwiać ponowne wypełnienie formularza. Formularz po wypełnieniu jest widoczny dla administratora. Administrator z poziomu modułu administracyjnego musi posiadać dostęp do następujących narzędzi umożliwiających pracę na rekordach. Są to:

- Wyszukiwanie, filtrowanie i sortowanie
- Eksport danych do pliku CSV lub EXCEL, MS WORD
- Wydruki
- Statystyki

Z wpisanych przez studenta danych administrator może automatycznie wygenerować zaświadczenie o udziale w programie (załącznik nr 14).

- <span id="page-13-0"></span>4. Wymogi realizacyjne
	- **Dostępność dla osób niepełnosprawnych.** Strony internetowe zostaną zrealizowane zgodnie z wymaganiami w zakresie dostępności dla osób niepełnosprawnych, zgodnie z zapisami zawartymi w ustawie z dnia 4 kwietnia 2019 r. o dostępności cyfrowej stron internetowych i aplikacji mobilnych podmiotów publicznych (Dz.U. 2019 poz. 848).
	- **Autorski, dedykowany system.** System nie może być zaprojektowany z użyciem rozwiązań typu Open Source.
	- **Mobile first**. Strona powinna być projektowana zgodnie z zasadą: mobile first <https://developers.google.com/search/mobile-sites/mobile-first-indexing>
	- **Responsive Web Design**. Strona musi być zgodna z zasadami RWD (Responsive Web Design)<https://responsivedesign.is/>
	- **Page Speed**. Strona musi charakteryzować się zminimalizowanym czasem ładowania, zgodnie z rekomendacjami Page Speed: <https://developers.google.com/speed/pagespeed/>
	- **Google Design**. Strona internetowa powinna być prosta i intuicyjna w użytkowaniu, nowoczesna i przejrzysta; rekomendacje zgodne z Google Design[: https://design.google/resources/](https://design.google/resources/)
	- **HTML 5 i CSS3**. Zgodność kodu HTML i CSS z W3C, rekomendacje: [https://www.w3.org/,](https://www.w3.org/) [https://validator.w3.org/,](https://validator.w3.org/) [http://jigsaw.w3.org/css](http://jigsaw.w3.org/css-validator/)[validator/](http://jigsaw.w3.org/css-validator/)
	- **Recaptcha.** We wszystkich działach, w których znajdują się formularze, należy zastosować rozwiązanie recaptcha, rekomendacja: <https://www.google.com/recaptcha/>
	- **Open Graph**. System musi obsługiwać protokół Open Graph, rekomendacja: <http://ogp.me/>
	- **UTF-8**. Kodowanie polskich znaków w serwisie internetowym odbywa się wg standardu UTF-8.

## <span id="page-14-0"></span>5. Harmonogram

- W ciągu 30 dni od dnia podpisania umowy Wykonawca przedstawi specyfikację systemu.
- Prezentacja wersji beta nastąpi najpóźniej w ciągu 6 miesięcy od daty podpisania umowy.
- Migracja danych z poprzednich wersji stron internetowych do nowego systemu oraz szkolenia pracowników Biura Współpracy Międzynarodowej z zakresu użytkowania systemu zakończą się po 8 miesiącach od dnia podpisania umowy.

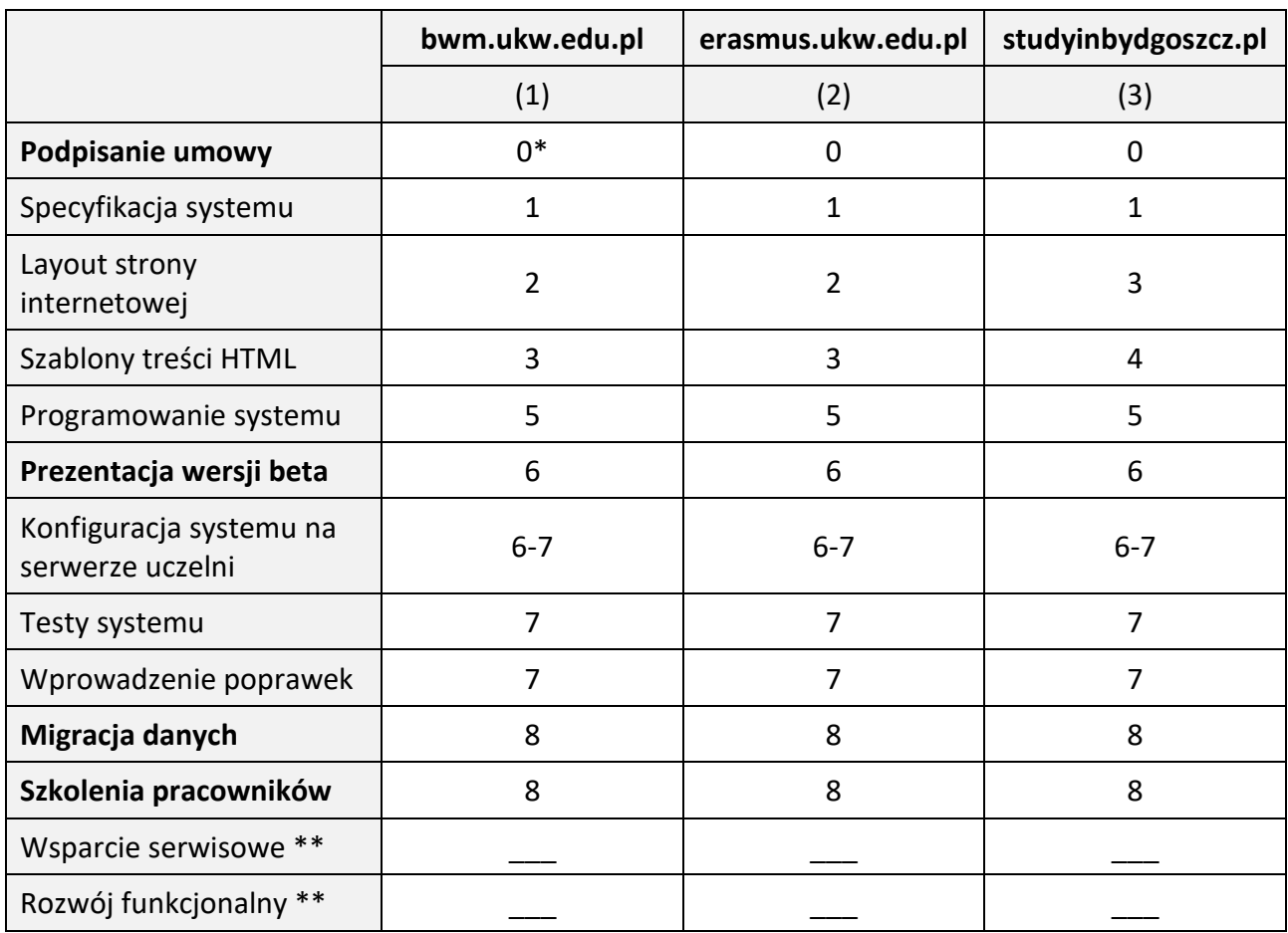

Szczegółowy harmonogram prac przedstawia poniższa tabela:

\* - cyfra oznacza numer miesiąca projektu, Wykonawca może zakończyć dany etap prac wcześniej

\*\* - czas wsparcia serwisowego i rozwoju funkcjonalnego wg deklaracji Wykonawcy (wartość w miesiącach)

#### <span id="page-15-0"></span>6. Załączniki

#### **Załącznik nr 1**

#### **Wniosek o skierowanie na wyjazd zagraniczny**

dane pracownika: adres zameldowania: **……………..,**  telefon: e-mail: nr i seria dowodu osobistego/paszportu: **…………….** jednostka organizacyjna: cel wyjazdu: miejsce: charakter uczestnictwa: wyjazd związany z: sposób odrobienia zajęć dydaktycznych: data wyjazdu: , godzina przekroczenia granicy: data przyjazdu: , godzina przekroczenia granicy:

#### **kosztorys:**

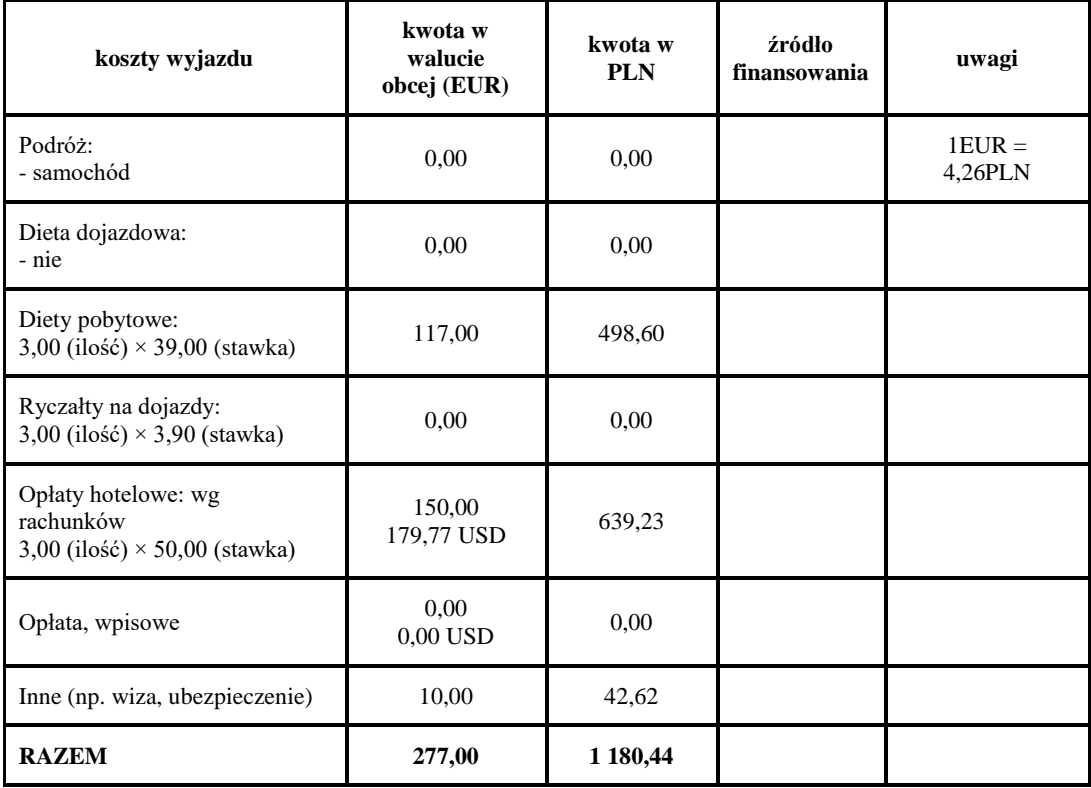

*Proszę o sfinansowanie wyjazdu zgodnie z ustaleniami wewnątrzuczelnianymi. Jednocześnie zobowiązuję się do rozliczenia skierowania w Biurze Współpracy Międzynarodowej i Kwesturze w ciągu 7 dni od daty powrotu, a po upływie tego terminu lub w przypadku rezygnacji z wyjazdu - upoważniam pracodawcę do potrącenia z moich poborów całości kosztów poniesionych przez Uczelnię.*

do wniosku załączam: **plan wyjazdu**

pieczęć jednostki

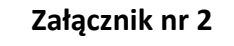

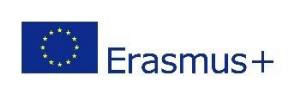

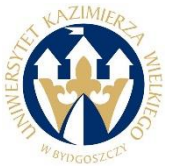

# **Wniosek o skierowanie na wyjazd zagraniczny**

**program Erasmus+ 2021/22**

imię i nazwisko pracownika: adres zameldowania (kod, miejscowość, ulica, nr domu/ mieszkania): e-mail: nr i seria dowodu osobistego: jednostka organizacyjna: cel wyjazdu: **wyjazd dydaktyczny/dydaktyczno-szkoleniowy/szkoleniowy** *(właściwe podkreśl),* miejsce (kraj, miejscowość): sposób odrobienia zajęć dydaktycznych: data wyjazdu: godzina przekroczenia granicy\*: data przyjazdu: godzina przekroczenia granicy\*\*: pobyt w instytucji przyjmującej (od dd-mm-rrrr do dd-mm-rrrr): **kosztorys:**

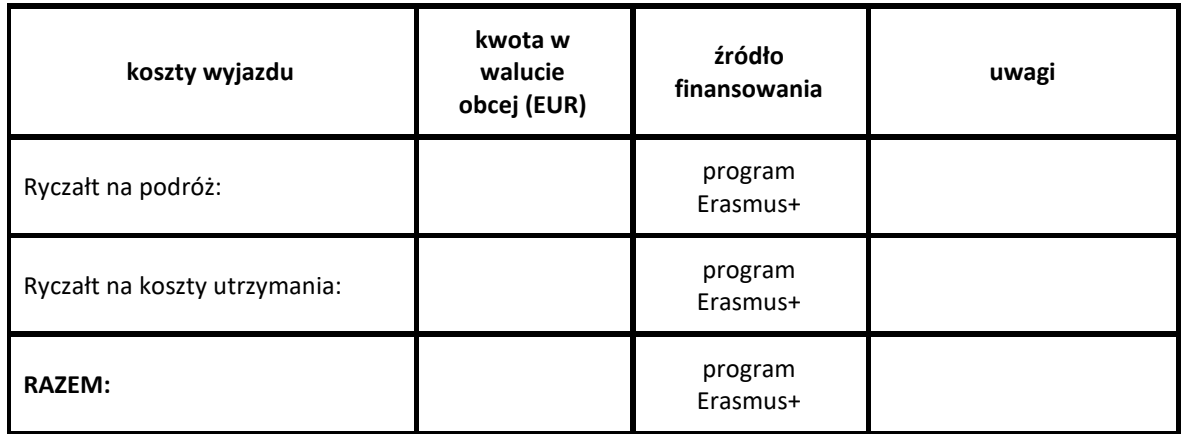

*Proszę o sfinansowanie wyjazdu zgodnie z ustaleniami wewnątrzuczelnianymi. Jednocześnie zobowiązuję się do rozliczenia wyjazdu w Biurze Współpracy Międzynarodowej w ciągu 7 dni od daty powrotu, a po upływie tego terminu lub w przypadku rezygnacji* 

*z wyjazdu - upoważniam pracodawcę do potrącenia z moich poborów całości kosztów poniesionych przez Uczelnię.*

**…………………….** data wypełnienia wniosku .................................................. podpis wnioskodawcy

.................................................. akceptacja Dziekana

.................................................. akceptacja Kierownika (Zakładu, Katedry, Instytutu)

.................................................. akceptacja kierownika BWM ..................................................

akceptacja Prorektora ds. Rozwoju i Współpracy

**Beneficjent otrzymuje stypendium Programu Erasmus +, które obejmuje:**

**ryczałt na koszty utrzymania (stawka dzienna x liczba dni)** 

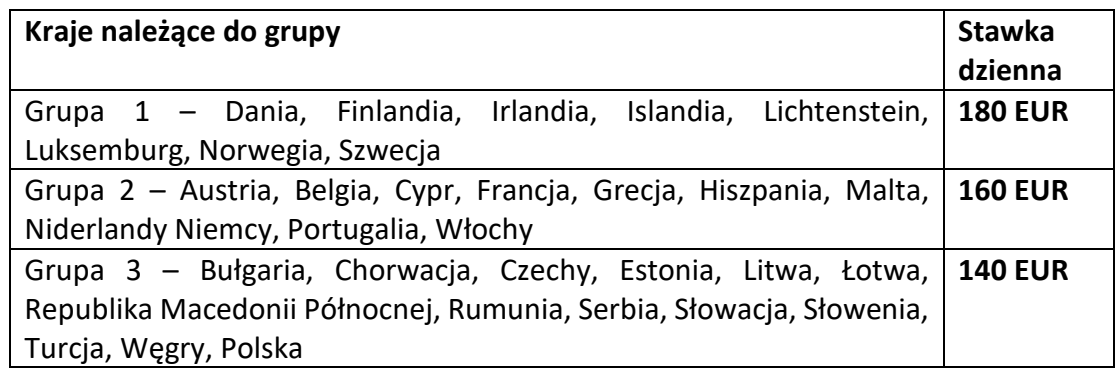

 **ryczałt na koszty podróży:** kwota ryczałtu jest uzależniona od odległości między miejscem rozpoczęcia podróży a miejscem docelowym (pod uwagę należy wziąć odległość podróży w jedną stronę, aby obliczyć kwotę ryczałtu należną za podróż w obie strony). Do obliczenia odległości stosuje się kalkulator odległości opracowany przez KE i udostępniony na stronie programu Erasmus+: [http://ec.europa.eu/programmes/erasmus-plus/tools/distance\\_en.htm.](http://ec.europa.eu/programmes/erasmus-plus/tools/distance_en.htm)

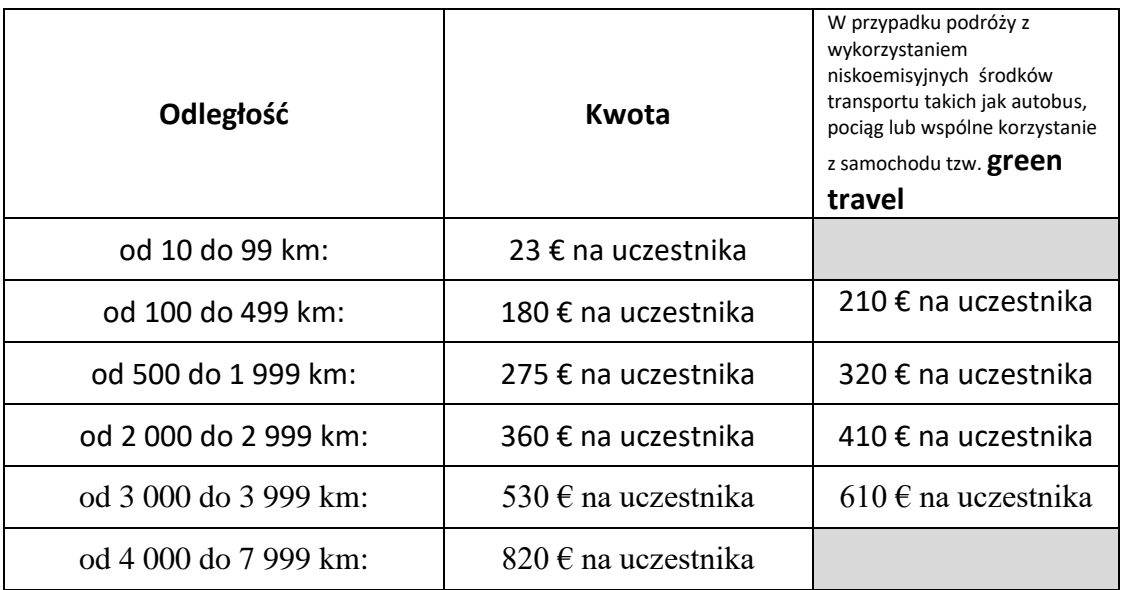

Bydgoszcz, dnia ……………….r.

## **REKTOR UNIWERSYTETU KAZIMIERZA WIELKIEGO W BYDGOSZCZY**

## **KWESTURA w miejscu**

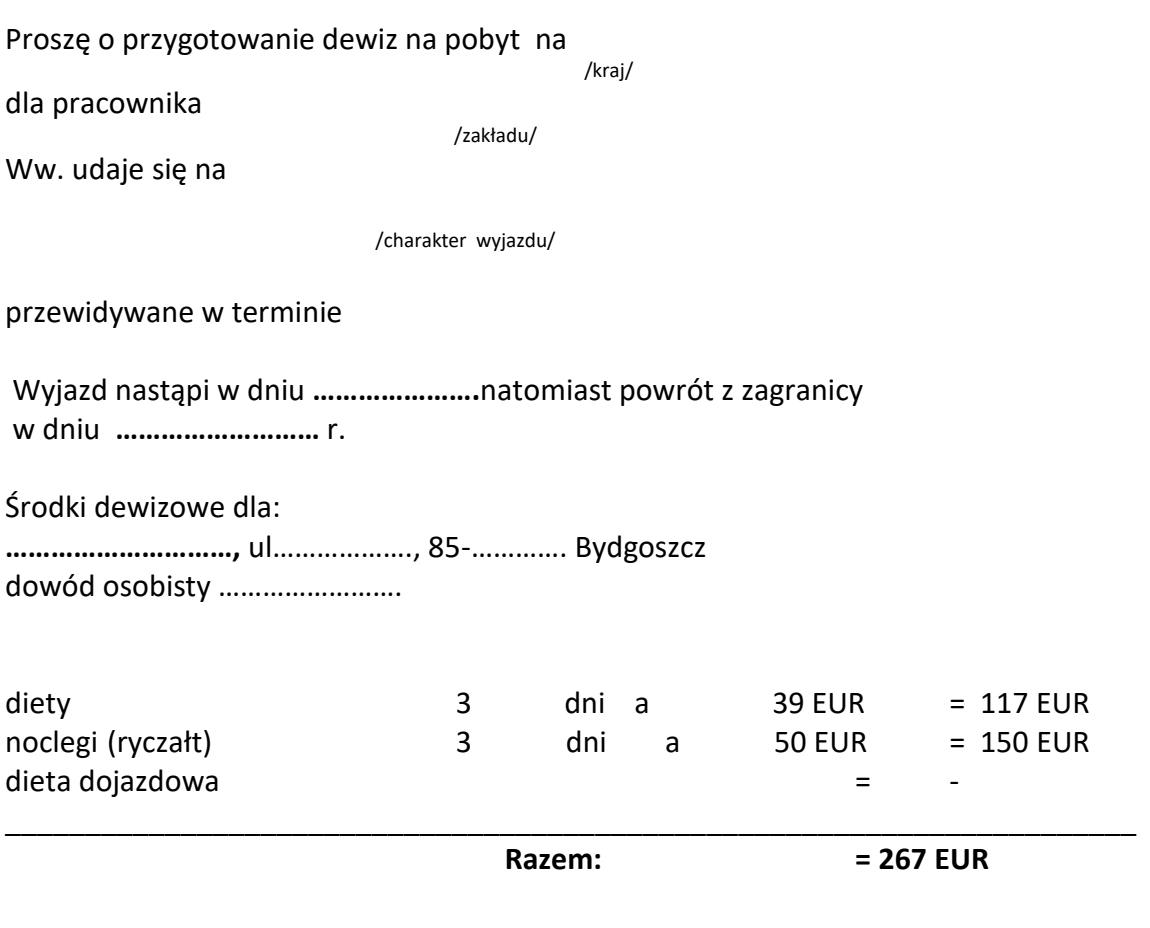

Sporządziła:

#### **ZATWIERDZAM**

.............................

#### **N O T A T K A**

Do wiadomości Pani **…………………** Na koszty związane z wyjazdem na **………………………**w celu **…………………………….** przyznano dewizy do wyliczenia i udokumentowania:

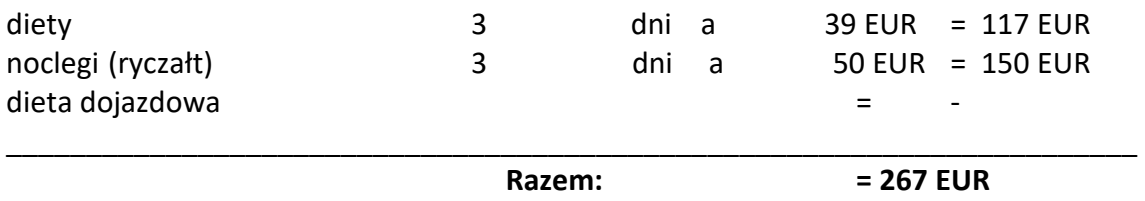

Przyjmując powyższe do wiadomości oświadczam, że znane mi są przepisy w sprawie wydatkowania i sposobu rozliczania środków płatniczych w granicach przewidzianych dla danego rodzaju wydatków.

Rozliczenie kosztów podróży służbowej należy dokonać w walucie otrzymanej zaliczki albo w walucie wymienialnej, w terminie 7 dni od zakończenia podróży.

................................................

podpis i data

Uczelnia UKW Bydgoszcz Adres prywatny ul………………, 85-…………… Bydgoszcz telefon służb. ………………….. Termin wyjazdu **…………….r.** Termin powrotu **…………….r.**

#### **Wyjazd zagraniczny Doktoranta/ Studenta\* Uniwersytetu Kazimierza Wielkiego**

**Umowa Finansowa nr: ............................ z dnia………………..**

pomiędzy:

## **Uniwersytetem Kazimierza Wielkiego** ul. Chodkiewicza 30 85-064 Bydgoszcz Regon: 340057695 NIP: PL 554 264 75 68 zwanym dalej **Uczelnią**, reprezentowanym przez Prorektora ds. Rozwoju i Współpracy -……………………………………………………………………………………

**a**

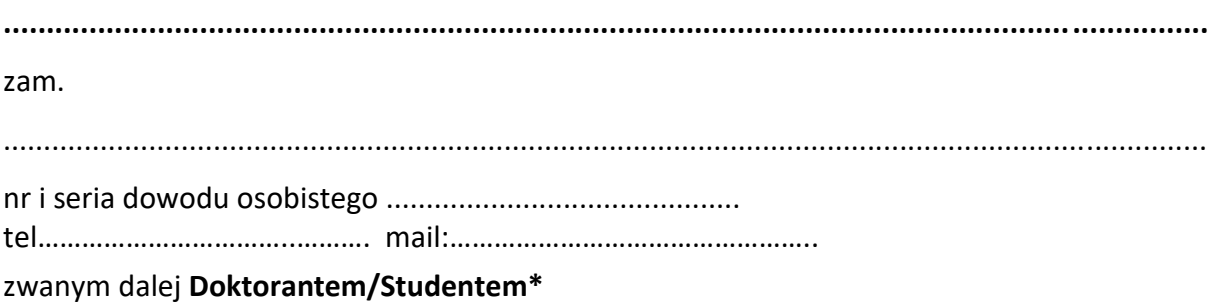

#### § 1

- 1. Niniejsza umowa reguluje stosunki pomiędzy stronami i określa prawa i obowiązki związane **z wyjazdem Doktoranta/Studenta\* do/na……………………………… w dniach………………………………**
- 2. **Doktorant/Student\*** zobowiązuje się uczestniczyć **w ……………………………………….**  i reprezentować Uczelnię.
- 3. **Doktorant/Student\*** otrzyma **zaliczkowo dofinansowanie w wysokości ……………….**z budżetu UKW (konto……………………….) które przeznaczone jest na pokrycie następujących kosztów:

\*niepotrzebne skreślić

| koszty wyjazdu**                                       | kwota<br>w walucie<br>obcej () |
|--------------------------------------------------------|--------------------------------|
| Podróż:<br>- samochód<br>- samolot<br>- pociąg/autobus | .                              |
| Dieta dojazdowa:                                       | .                              |
| Diety pobytowe:<br>(ilość) × (stawka)                  | .                              |
| Ryczałty na dojazdy:<br>(ilość) × (stawka)             | .                              |
| Opłaty hotelowe: wg ryczałtów<br>(ilość) × (stawka)    | .                              |
| Opłaty hotelowe: wg rachunków<br>(ilość) × (stawka)    | .                              |
| Opłata, wpisowe                                        | .                              |
| Inne (np. wiza, ubezpieczenie)                         |                                |
| RAZEM w walucie obcej:                                 |                                |
| Razem w PLN:                                           |                                |
| Uwagi                                                  |                                |

<sup>\*\*</sup> stawki określono na podstawie rozporządzenia Ministra Pracy i Polityki Społecznej z dnia 29.01.2013r. (Dz. U. nr 24 poz. 167 z 05.02.2013); kalkulacja kosztów została dokonana na podstawie aplikacji dostępnej na stronie biura bwm.ukw.edu.pl – "wypełnij wniosek on-line"; w przypadku zakupu biletu lotniczego obowiązuje procedura jak dla pracowników UKW

- 4. Dewizy zostaną wypłacone jednorazowo do odbioru przez **Doktoranta/Studenta** w wyznaczonym przez Uczelnię banku lub jako równowartość w PLN na konto osobiste. Rozliczenie kosztów podróży nastąpi na podstawie FV/rachunków/biletów.
- 5. **Doktorant/Student\*** zobowiązuje się do:
	- reprezentowania Uczelni w miejscu i terminie określonym w niniejszej umowie;

- dostarczenia sprawozdania z pobytu (załącznik nr 11 do Regulaminu określonego w Zarządzeniu Nr 77/2020/2021) i druku rozliczenia (załącznik nr 10 do Regulaminu określonego w Zarządzeniu Nr 77/2020/2021) z zaliczki według wzoru i w formie wymaganej przez Uczelnię w ciągu 7 dni od daty zakończenia wyjazdu.

- 6. W przypadku niedostarczenia wymaganych dokumentów, o których mowa w ust. 5 lub w przypadku niespełnienia innych postanowień niniejszej umowy **Doktorant/Student\*** zobowiązuje się - za wyjątkiem zaistnienia okoliczności określonej jako "siła wyższa" (tj. sytuacja niezależna od **Doktoranta/Studenta\*** związana z poważną chorobą lub nieszczęśliwym zdarzeniem), potwierdzonej w formie pisemnej - do zwrotu części lub całości otrzymanego dofinansowania w przypadku niewypełnienia jakiegokolwiek zobowiązania wynikającego z niniejszej umowy. Wysokość ewentualnego zwrotu określa Uczelnia.
- 7. **Doktorant/Student\*** oświadcza, że został poinformowany o konieczności uzyskania dokumentu uprawniającego do korzystania z opieki zdrowotnej za granicą i konieczności ubezpieczenia się (koszty leczenia i następstwa nieszczęśliwych wypadków) na czas podróży i pobytu.

§ 2

- 1. Wprowadzenie jakichkolwiek zmian do niniejszej umowy wymaga formy pisemnej.
- 2. Wszelkie sprawy sporne związane z niniejszą umową będą rozstrzygane według prawa polskiego.
- 3. Niniejszą umowę sporządzono w dwóch jednobrzmiących egzemplarzach, po jednym dla każdej ze stron.
- 4. Strony oświadczają, że zapoznały się z treścią niniejszej Umowy i treść tę w pełni akceptują.
- 5. Niniejsza umowa wchodzi w życie po podpisaniu przez strony i wygasa z dniem rozliczenia wyjazdu.

Doktorant/Student Akceptacja dysponenta środków

……………………………… ……………………………… (podpis) (podpis)

Akceptacja Kierownika studiów doktoranckich

Prorektor ds. Rozwoju i Współpracy

……………………………… ………………………………

(podpis) (podpis)

23

### **Wyjazd zagraniczny Eksperta w ramach programu ..................................**

**Umowa Finansowa nr: ............................ z dnia…………………………**

pomiędzy:

## **Uniwersytetem Kazimierza Wielkiego** ul. Chodkiewicza 30 85-064 Bydgoszcz Tel.: (52) 34 19 108 Regon: 340057695 NIP: PL 554 264 75 68 zwanym dalej **Uczelnią**, reprezentowanym przez Prorektora ds. Rozwoju i Współpracy -…………………………………………………………………………………..

**a**

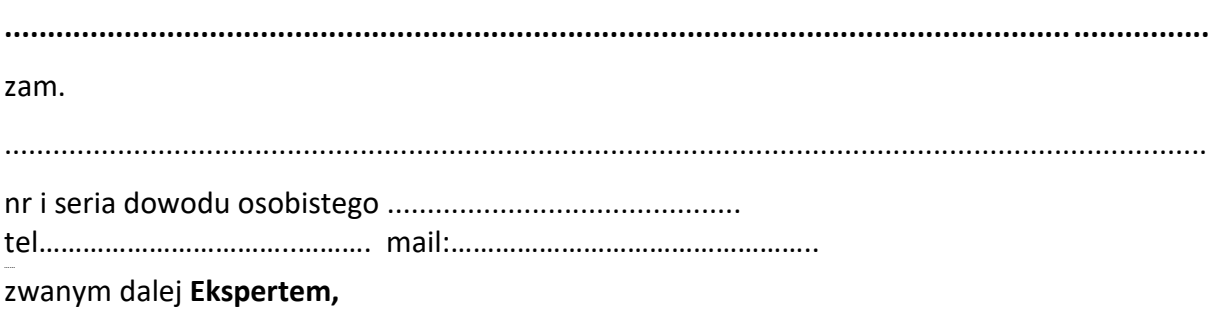

 $§ 1$ 

- 1. Niniejsza umowa reguluje stosunki pomiędzy stronami i określa prawa i obowiązki związane **z wyjazdem Eksperta do/na……………………………… w dniach………………………………**
- 2. **Ekspert** zobowiązuje się uczestniczyć **w ……………………………………….** i reprezentować Uczelnię.
- 3. **Ekspert** otrzyma **zaliczkowo dofinansowanie w wysokości ……………….**z budżetu UKW (konto……………………….) które przeznaczone jest na pokrycie następujących kosztów:

| koszty wyjazdu*                                        | kwota<br>w walucie<br>obcej () |
|--------------------------------------------------------|--------------------------------|
| Podróż:<br>- samochód<br>- samolot<br>- pociąg/autobus | .                              |
| Dieta dojazdowa:                                       | .                              |
| Diety pobytowe:<br>(ilość) × (stawka)                  | .                              |
| Ryczałty na dojazdy:                                   | .                              |
| (ilość) × (stawka)                                     |                                |
| Opłaty hotelowe: wg ryczałtów                          | .                              |
| (ilość) × (stawka)                                     |                                |
| Opłaty hotelowe: wg rachunków                          |                                |
| (ilość) × (stawka)                                     | .                              |
| Opłata, wpisowe                                        |                                |
| Inne (np. wiza, ubezpieczenie)                         |                                |
| RAZEM w walucie obcej:                                 |                                |
| Razem w PLN:                                           |                                |
| Uwagi                                                  |                                |
|                                                        |                                |
|                                                        |                                |

<sup>\*</sup> stawki określono na podstawie rozporządzenia Ministra Pracy i Polityki Społecznej z dnia 29.01.2013r. (Dz. U. nr 24 poz. 167 z 05.02.2013); kalkulacja kosztów została dokonana na podstawie aplikacji dostępnej na stronie biura bwm.ukw.edu.pl – "wypełnij wniosek on-line"; w przypadku zakupu biletu lotniczego obowiązuje procedura jak dla pracowników UKW

- 4. Dewizy zostaną wypłacone jednorazowo w formie zaliczki do odbioru w wyznaczonym przez Uczelnię banku lub przelewem w PLN na konto Eksperta. Rozliczenie kosztów podróży nastąpi na podstawie FV/rachunków/biletów.
- 5. Ekspert zobowiązuje się do:
	- reprezentowania Uczelni w miejscu i terminie określonym w niniejszej umowie;

- dostarczenia sprawozdania z pobytu (załącznik nr 11 do Regulaminu określonego w Zarządzeniu Nr 77/2020/2021) i druku rozliczenia (załącznik nr 10 do Regulaminu określonego w Zarządzeniu Nr 77/2020/2021) z zaliczki według wzoru i w formie wymaganej przez Uczelnię w ciągu 7 dni od daty zakończenia wyjazdu.

- 6. W przypadku niedostarczenia wymaganych dokumentów, o których mowa w ust. 5 lub w przypadku niespełnienia innych postanowień niniejszej umowy Ekspert zobowiązuje się - za wyjątkiem zaistnienia okoliczności określonej jako "siła wyższa" (tj. sytuacja niezależna od Eksperta związana z poważną chorobą lub nieszczęśliwym zdarzeniem) potwierdzonej w formie pisemnej - do zwrotu części lub całości otrzymanego dofinansowania w przypadku niewypełnienia jakiegokolwiek zobowiązania wynikającego z niniejszej umowy; przy czym wysokość ewentualnego zwrotu określa Uczelnia.
- 7. Ekspert oświadcza, że został poinformowany o konieczności uzyskania dokumentu uprawniającego do korzystania z opieki zdrowotnej na terytorium UE i konieczności ubezpieczenia się (koszty leczenia i następstwa nieszczęśliwych wypadków) na czas podróży i pobytu.

§ 2

- 6. Wprowadzenie jakichkolwiek zmian do niniejszej umowy wymaga formy pisemnej.
- 7. Wszelkie sprawy sporne związane z niniejszą umową będą rozstrzygane według prawa polskiego.
- 8. Niniejszą umowę sporządzono w dwóch jednobrzmiących egzemplarzach, po jednym dla każdej ze stron.
- 9. Strony oświadczają, że zapoznały się z treścią niniejszej Umowy i treść tę w pełni akceptują.
- 10. Niniejsza umowa wchodzi w życie po podpisaniu przez strony i wygasa z dniem rozliczenia wyjazdu.

Ekspert Prorektor ds. Rozwoju i Współpracy

(podpis) (podpis)

……………………………… ………………………………

Kierownik Projektu

………………………………

### **FORMULARZ ZGŁOSZENIOWY NAUCZYCIELA AKADEMICKIEGO NAWYJAZD DYDAKTYCZNY W RAMACH PROGRAMU**

#### **ERASMUS + SZKOLNICTWO WYŻSZE W ROKU AKADEMICKIM ……………….**

#### **Formularz należy dostarczyć do Biura Współpracy Międzynarodowej do ………………………. roku**

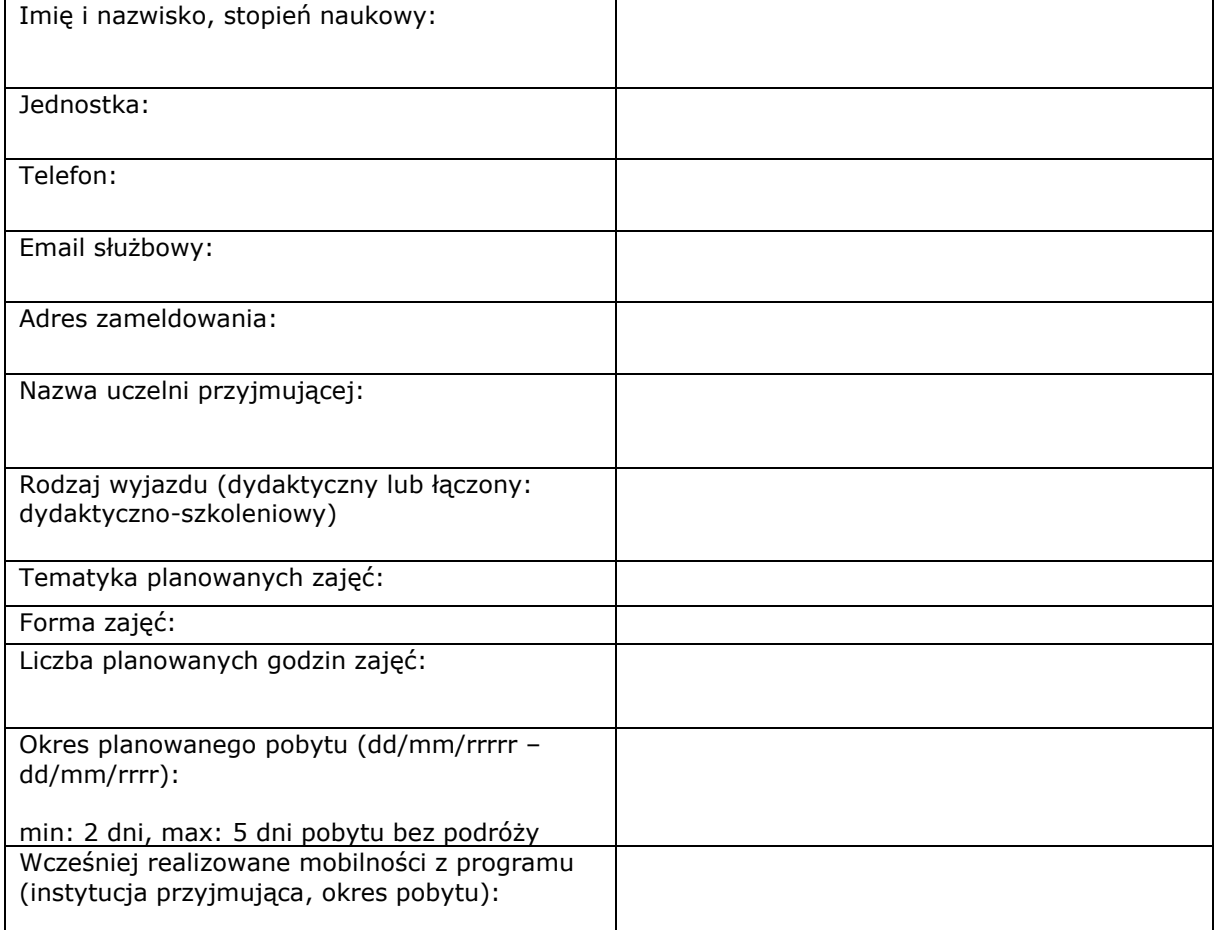

Wypełniony i podpisany przez stronę przyjmującą **Mobility Agreement Staff Mobility For Training**

………………………… ……………………………………………… Zgoda przełożonego (kierownik jednostki)

………………………… …………………………… Data Data

**Złożenie kompletnego wniosku traktowane jest jako deklaracja znajomości języka obcego w stopniu umożliwiającym efektywne zrealizowanie planowanej mobilności (B2).**

## **FORMULARZ ZGŁOSZENIOWY PRACOWNIKA NA WYJAZD SZKOLENIOWY W RAMACH PROGRAMU**

### **ERASMUS + SZKOLNICTWO WYŻSZE W ROKU AKADEMICKIM ………….**

# **Formularz należy dostarczyć do Biura Współpracy Międzynarodowej**

**do ……………………..roku**

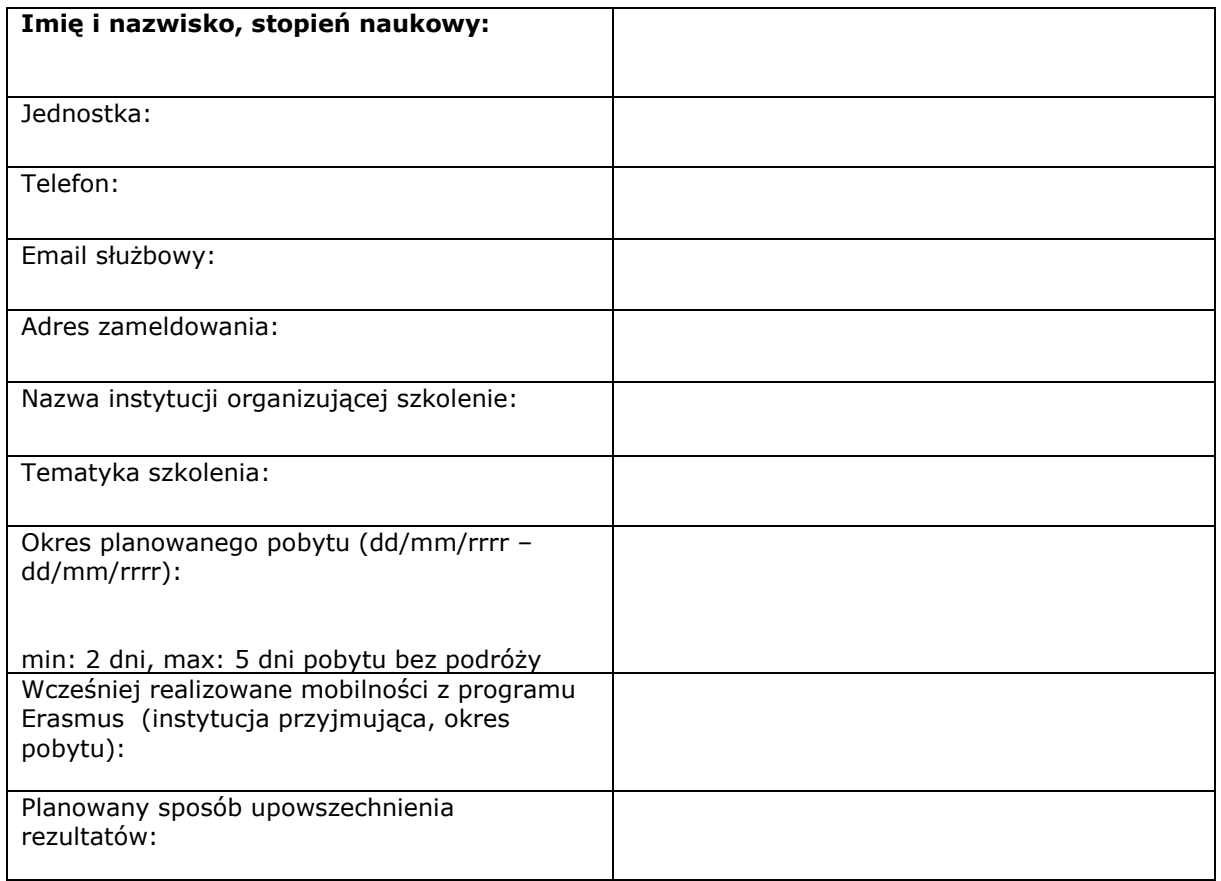

Wypełniony i podpisany przez stronę przyjmującą **Mobility Agreement Staff Mobility For Training**

………………………… ……………………………………………… Zgoda przełożonego (kierownik jednostki) Podpis kandydata

Data Data

………………………… ……………………………

**Złożenie kompletnego wniosku traktowane jest jako deklaracja znajomości języka obcego w stopniu umożliwiającym efektywne zrealizowanie planowanej mobilności (B2).**

#### **Umowa na wyjazd pracownika w programie Erasmus + do krajów programu w celu prowadzenia zajęć dydaktycznych lub w celu szkoleniowym**

Pełna nazwa urzędowa i kod Erasmusa uczelni wysyłającej

Adres: [pełny adres siedziby]

dalej zwany/-a "Instytucją", reprezentowany/-a do celów podpisania niniejszej Umowy przez [imię, nazwisko i stanowisko] z jednej strony i

Pan/Pani [imię i nazwisko Uczestnika]

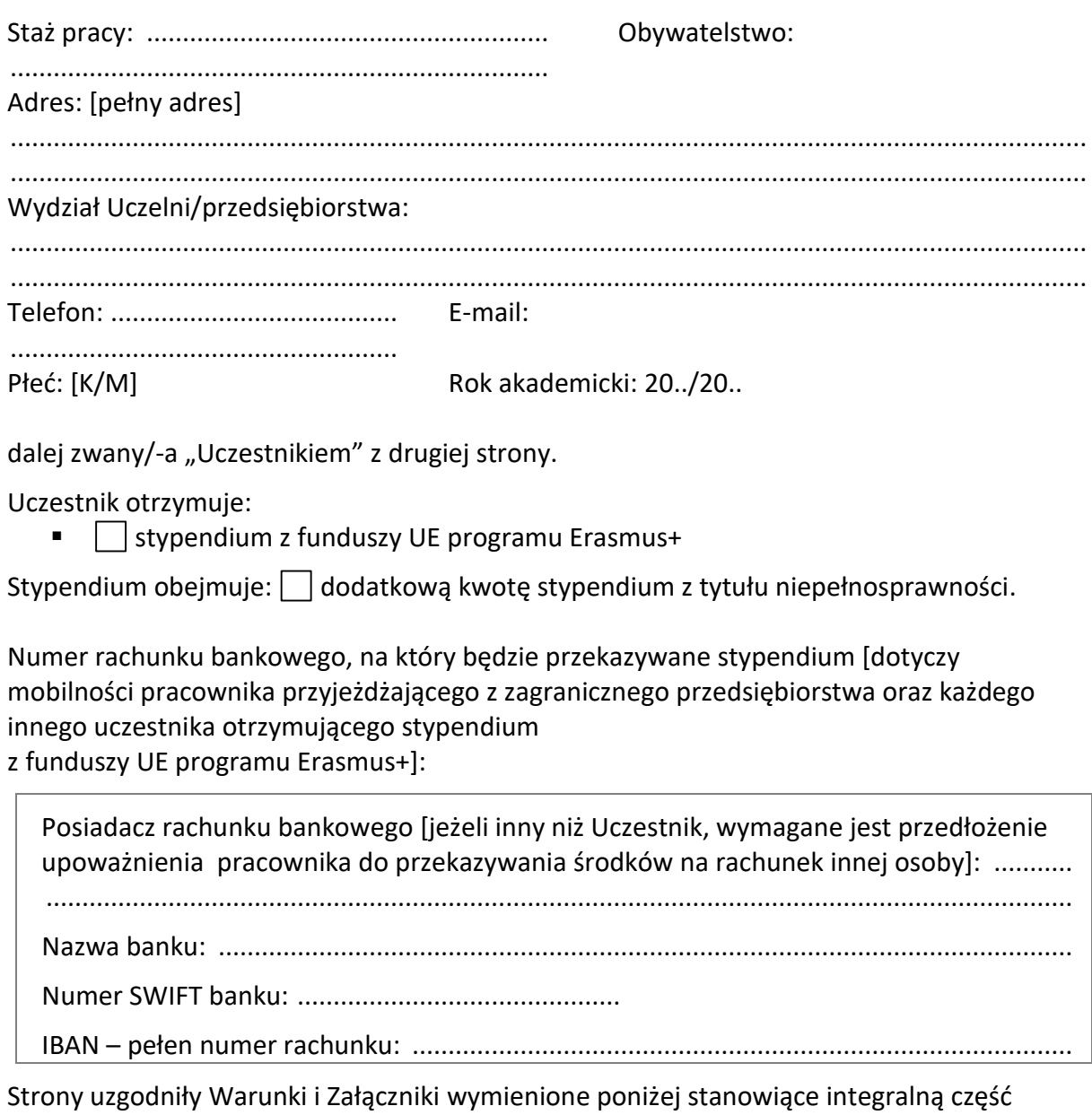

Umowy (zwanej dalej "Umową"):

Poniżej wymienione załączniki stanowią integralną część Umowy:

## Załącznik I Umowa dotycząca indywidualnego programu [nauczania/szkolenia] Załącznik II Warunki ogólne

## Postanowienia zawarte w Umowie będą miały pierwszeństwo przed postanowieniami zawartymi w załącznikach.

[Wymiana Załącznika I z oryginalnymi podpisami nie jest wymagana. Podpisy elektroniczne lub skany dokumentu są dopuszczalne, o ile pozwala na to prawo krajowe lub regulacje instytucjonalne.]

### WARUNKI SZCZEGÓLNE

### ARTYKUŁ 1 – CEL UMOWY

- 1.1 Uczelnia zapewni Uczestnikowi wsparcie w celu zrealizowania wyjazdu o charakterze [dydaktycznym/ szkoleniowym] w programie Erasmus+.
- 1.2 Uczestnik akceptuje warunki wsparcia określone w artykule 3 i zobowiązuje się zrealizować program mobilności uzgodniony w Załączniku I w celu zrealizowania [nauczania/szkolenia].
- 1.3 Zmiany lub uzupełnienia do Umowy będą uzgodnione przez obie strony Umowy oraz sporządzone na piśmie w formie aneksu lub jednostronnego powiadomienia Uczestnika o dokonanej zmianie (zawiadomienie pocztą tradycyjną lub e-mailową). Zmiana zostanie potwierdzona przez Uczestnika w formie podpisu na aneksie lub zawiadomienia Uczelni o akceptacji zmienionych warunków wsparcia pocztą tradycyjną lub e-mailową.

### ARTYKUŁ 2 – OKRES OBOWIĄZYWANIA, CZAS TRWANIA MOBILNOŚCI

- 2.1 Umowa wejdzie w życie z dniem jej podpisania przez ostatnią ze stron.
- 2.2 Okres mobilności powinien rozpocząć się [data] i zakończyć się [data].

Datą rozpoczęcia okresu mobilności jest pierwszy dzień, a datą zakończenia mobilności jest ostatni dzień, w jakim Uczestnik – zgodnie z przyjętym do realizacji indywidualnym programem [nauczania/szkolenia] – powinien być obecny w organizacji przyjmującej.

[Uczelnia wybiera opcję adekwatną do przyjętych postanowień]: Wymieniony w artykule 2.2 okres mobilności nie obejmuje dni przeznaczonych na podróż.

[lub]:

Maksymalnie jeden dzień przed [i/lub] maksymalnie jeden dzień następujący po okresie mobilności wymienionym w artykule 2.2 będzie dodany na podróż do okresu mobilności. Na okres tych maksymalnie dwóch dni będzie wypłacone Uczestnikowi stypendium.

2.3 Uczestnik otrzyma stypendium z funduszy UE na okres […] dni pobytu [jeżeli Uczestnik uzyskał stypendium z funduszy UE: liczba dni będzie równa okresowi mobilności; jeżeli Uczestnik uzyskał stypendium z funduszy UE połączone ze stypendium zerowym: liczba dni będzie odpowiadać części okresu mobilności, ale nie krótszemu niż minimalny (dwa dni pobytu za granicą; jeden dzień pobytu w przypadku mobilności ekspertów z zagranicznych przedsiębiorstw w celu prowadzenia zajęć dydaktycznych); jeżeli Uczestnik jest Uczestnikiem ze stypendium zerowym, jako liczbę dni należy wpisać "0"] i  $\left[\ldots\right]$  dni na podróż  $\left[\right]$ ieżeli Uczestnik jest Uczestnikiem ze stypendium zerowym, jako liczbę dni należy wpisać "0"].

2.4 Łączny czas trwania okresu mobilności nie może przekroczyć dwóch miesięcy oraz nie może być krótszy niż dwa następujące po sobie dni.

[Obowiązuje jedynie dla wyjazdów/przyjazdów w celu prowadzenia zajęć] Uczestnik jest zobowiązany do przeprowadzenia ogółem [liczba] godzin zajęć dydaktycznych w ciągu [liczba] dni. Minimalna liczba godzin zajęć dydaktycznych do zrealizowania w ciągu jednego tygodnia lub krótszego pobytu wynosi 8. Jeżeli pobyt przekracza tydzień, liczba godzin zajęć dydaktycznych do zrealizowania w niepełnym tygodniu będzie proporcjonalnie większa. Jeśli wyjazd w celu prowadzenia zajęć dydaktycznych jest połączony ze szkoleniem – jako jedna mobilność, to, minimalna wymagana ilość godzin dydaktycznych jest zmniejszona do 4 tygodniowo. Nie ma określonego wymogu minimalnej liczby godzin dydaktycznych jaką zobowiązany jest przeprowadzić ze studentami pracownik zagranicznego przedsiębiorstwa.

- 2.5 Uczestnik może wnioskować o przedłużenie okresu pobytu w ramach limitów określonych w artykule 2.4. Jeżeli Uczelnia wyrazi zgodę na przedłużenie okresu mobilności, niniejsza Umowa musi być aneksowana.
- 2.6 Rzeczywiste daty rozpoczęcia i zakończenia okresu mobilności muszą być określone w zaświadczeniu

o długości trwania pobytu wystawionym przez organizację przyjmującą.

## ARTYKUŁ 3 – WYSOKOŚĆ STYPENDIUM

3.1 [Uczelnia wybiera jedną z poniższych opcji adekwatną do przyjętych postanowień]

### [Opcja 1]

Uczestnik otrzyma stypendium w wysokości […] EUR jako ryczałt na koszty utrzymania oraz […] EUR jako ryczałt na koszty podróży. Ryczałt na koszty utrzymania wynosi […] EUR na dzień przy pobytach do 14. dnia włącznie oraz […] EUR na dzień od 15. dnia pobytu.

Ostateczna kwota zostanie obliczona w następujący sposób: suma iloczynu liczby dni mobilności jak określono w artykule 2.3 i stawki dziennej dla danego kraju przyjmującego oraz kwoty ryczałtowej określonej na podróż. Jeżeli Uczestnik wyjeżdża ze stypendium zerowym, jako całkowitą kwotę stypendium, w tym kwotę na podróż, należy wpisać "0".

## [Opcja 2]

Uczelnia zapewni Uczestnikowi utrzymanie i podróż zgodnie z wewnętrznymi zasadami Uczelni wysyłającej/przyznającej stypendium. W takim przypadku Uczelnia zapewni odpowiedni standard oferowanych usług.

[Opcja 3]

Uczestnik otrzyma od Uczelni stypendium w wysokości […] EUR na [podróż/koszty utrzymania] oraz wsparcie w postaci zapewnienia [podróży/utrzymania podczas wyjazdu stypendialnego]. W takim przypadku Uczelnia zapewni odpowiedni standard oferowanych usług, zgodnie z jej wewnętrznymi regulacjami.

- 3.2 Zwrot dodatkowych kosztów poniesionych w związku z niepełnosprawnością lub wysokich kosztów podróży, tam gdzie to ma zastosowanie, będzie dokonany w oparciu o dowody finansowe dostarczone przez Uczestnika potwierdzające poniesienie dodatkowych kosztów do wysokości określonej w decyzji o przyznaniu dodatkowej kwoty stypendium związanej z niepełnosprawnością (zwrot za poniesione koszty rzeczywiste).
- 3.3 Uczestnik zaświadcza, że na okres finansowania określony niniejszą Umową nie otrzymał innego dofinansowania z funduszy Unii Europejskiej na pokrycie podobnych kosztów.
- 3.4 O ile nie jest naruszany artykuł 3.3, dodatkowe wsparcie finansowe z innych źródeł przyznane w celu zrealizowania programu [nauczania/szkolenia] uzgodnionego w Załączniku I jest dopuszczalne.
- 3.5 Stypendium w całości lub jego część będzie podlegać zwrotowi, jeżeli Uczestnik nie będzie przestrzegać warunków Umowy. Zwrot nie będzie wymagany jedynie w sytuacji, jeżeli Uczestnik nie będzie mógł ukończyć planowanych działań za granicą opisanych w Załączniku I z powodu działania "siły wyższej". Takie przypadki muszą być zgłoszone przez Uczelnię do NA i wymagają zatwierdzenia przez NA.

#### ARTYKUŁ 4 – WARUNKI PŁATNOŚCI

- 4.1 [Tylko jeżeli w punkcie 3.1 została wybrana opcja 1 lub 3] W terminie 30 dni od podpisania Umowy przez obie strony, jednak nie później niż w dniu rozpoczęcia okresu mobilności, zostanie wypłacona Uczestnikowi płatność zaliczkowa stanowiąca [pomiędzy 70% a 100%] kwoty określonej w artykule 3.
- 4.2 [Tylko jeżeli w punkcie 3.1 została wybrana opcja 1 lub 3] Jeżeli płatność określona w artykule 4.1 wyniesie mniej niż 100% maksymalnej kwoty stypendium, złożenie przez Uczestnika indywidualnego raportu z wyjazdu w systemie *on-line EU Survey* będzie traktowane jako wniosek Uczestnika o płatność pozostałej kwoty stypendium. Uczelnia ma 45 dni kalendarzowych na wypłatę pozostałej kwoty lub na wystawienie polecenia zwrotu, jeżeli taki zwrot będzie należny.
- 4.3 Uczestnik musi przedłożyć zaświadczenie o pobycie wystawione przez instytucję przyjmującą wskazujące datę rozpoczęcia i zakończenia mobilności.

#### ARTYKUŁ 5 – UBEZPIECZENIE

5.1. Uczestnik mobilności przyjmuje do wiadomości, iż na czas pobytu w kraju docelowym musi mieć zapewnione **ubezpieczenie**. Minimalny zakres ubezpieczenia obejmie podstawowe ubezpieczenie zdrowotne oraz ubezpieczenie od następstw nieszczęśliwych wypadków. [Uczelnia zamieści właściwy zapis gwarantujący, że uczestnicy zostali poinformowani o konieczności posiadania zdefiniowanego rodzaju ubezpieczenia. W każdym przypadku należy określić obowiązkowy lub zalecany rodzaj ubezpieczenia (np. ubezpieczenie następstw nieszczęśliwych wypadków, ubezpieczenie odpowiedzialności cywilnej). W przypadku obowiązkowego ubezpieczenia, należy określić stronę odpowiedzialną za zawarcie ubezpieczenia (pracownik/ uczelnia). Następujące informacje są opcjonalne, lecz zalecane: numer polisy/numer referencyjny i nazwa firmy ubezpieczeniowej. Elementy te są uzależnione w dużym stopniu od przepisów prawnych i administracyjnych w kraju Uczelni wysyłającej i organizacji przyjmującej.]

5.2 [Dotyczy uczestników mających polskie obywatelstwo] Zaleca się, aby Uczestnik zarejestrował się w serwisie Odyseusz prowadzonym przez Ministerstwo Spraw Zagranicznych.

#### ARTYKUŁ 6 – INDYWIDUALNY RAPORT UCZESTNIKA Z WYJAZDU *on-line EU survey*

- 6.1 Uczestnik wypełni indywidualny raport *on-line EU Survey* po zakończeniu mobilności, w terminie 30 dni od dnia otrzymania wezwania do jego złożenia.
- 6.2 Uczestnik, który nie złoży raportu, może zostać zobowiązany przez Uczelnię do częściowego lub pełnego zwrotu otrzymanego stypendium UE.

#### ARTYKUŁ 7 – PRAWO WŁAŚCIWE I JURYSDYKCJA SĄDOWA

- 7.1 Niniejsza Umowa podlega prawu polskiemu.
- 7.2 W wypadku sporu między Uczelnią, a Uczestnikiem co do interpretacji, realizacji lub ważności niniejszej umowy – jeżeli nie będzie mógł być rozstrzygnięty polubownie – wyłączna kompetencja rozstrzygnięcia sporu leży w gestii właściwego sądu powszechnego.

**PODPISY** 

Za Uczestnika Za Uczelnię [imię i nazwisko] [imię i nazwisko, stanowisko]

[podpis] [pieczęć i podpis]

[miejscowość], [data] [miejscowość], [data]

*Załącznik Nr 1 do Zarządzenia Nr 86/2020/2021 Rektora UKW z dnia 28 czerwca 2021 r.*

(pieczęć jednostki)

Bydgoszcz, dnia ............................................

# **WNIOSEK O PRZYJĘCIE GOŚCIA Z ZAGRANICY**

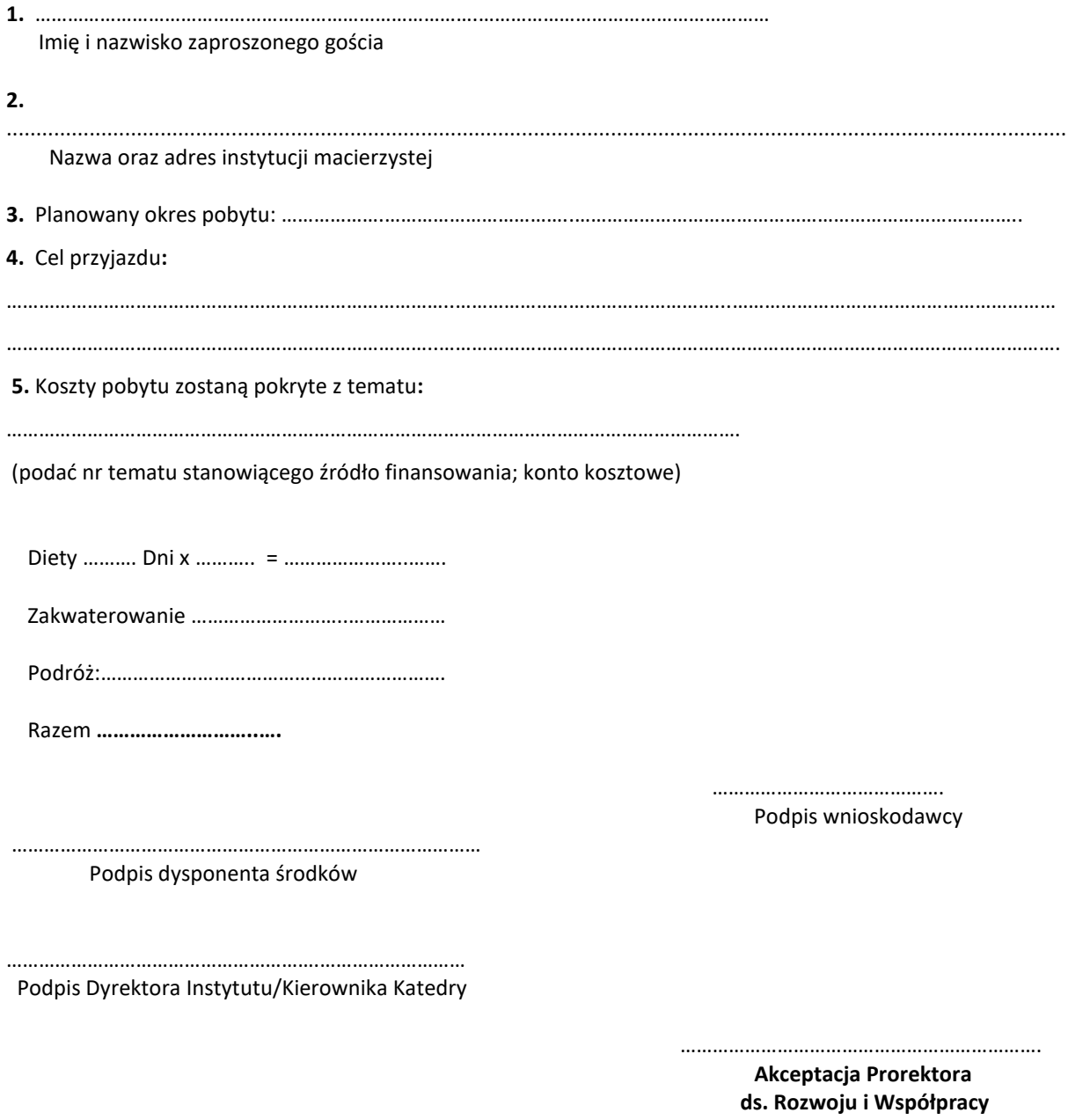

**WNIOSKODAWCA ZOBOWIĄZUJE SIĘ DO:**

**Rozliczenia kosztów pobytu gościa w ciągu 7 dni po zakończeniu wizyty.**

*Załącznik nr 1 do Zarządzenia Nr 30/2016/2017 Rektora UKW z dnia 1 marca 2017 r.*

…………………………………… (pieczęć jednostki)

Bydgoszcz, ……………………..

Szanowny Pan dr hab. inż. Marek Macko, prof. UKW Prorektor ds. Rozwoju i Współpracy

#### **WNIOSEK O NAWIĄZANIE FORMALNEJ WSPÓŁPRACY Z PODMIOTEM ZAGRANICZNYM**

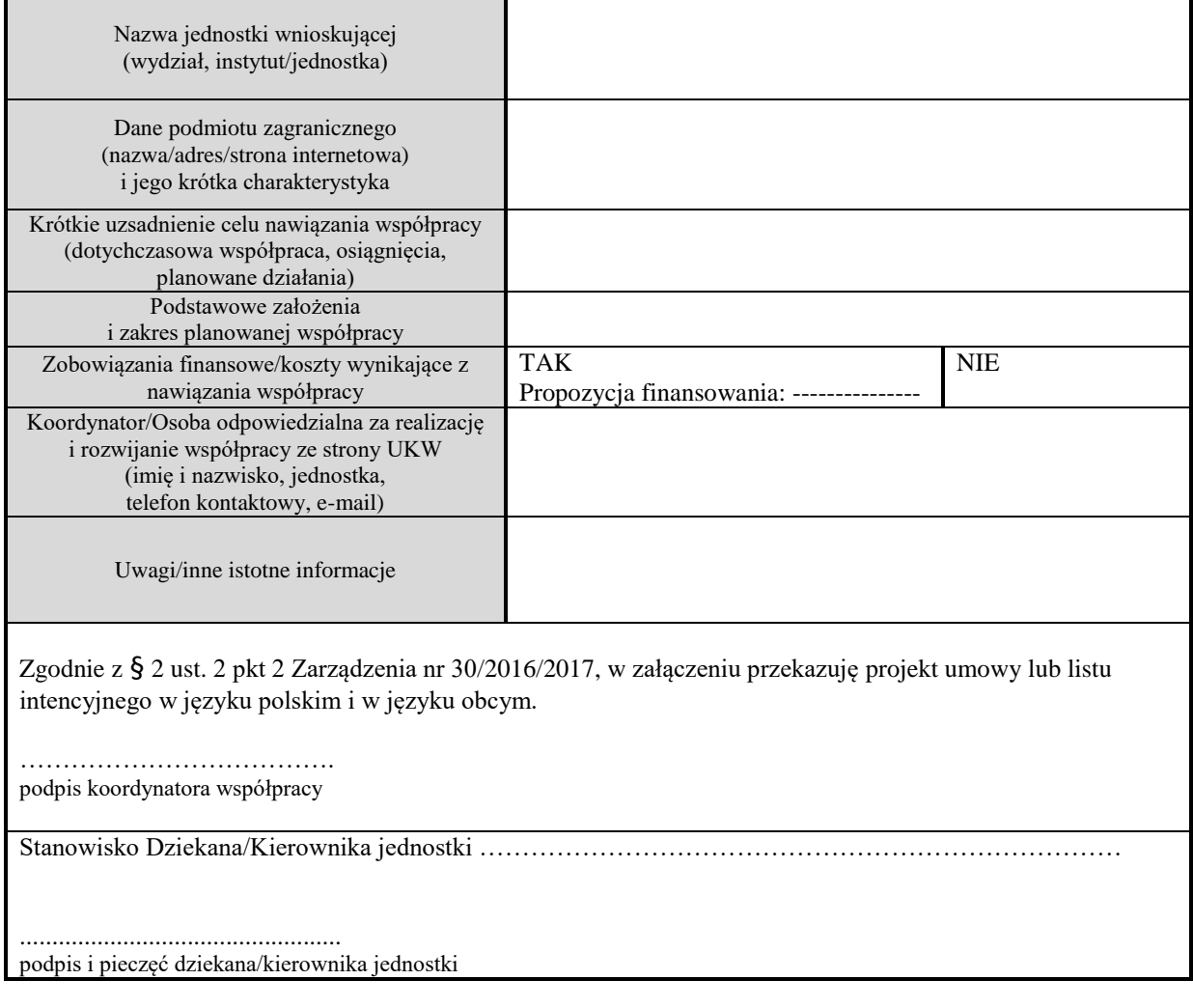

*Załącznik nr 2 do Zarządzenia Nr 30/2016/2017 Rektora UKW z dnia 1 marca 2017 r.*

## **UMOWA O WSPÓŁPRACY AKADEMICKIEJ**

**……………………. ………………………….** *reprezentowany przez:*

**…………………….**

i

**Uniwersytet Kazimierza Wielkiego (UKW)** ul. Chodkiewicza 30, 85-064 Bydgoszcz, Polska

*reprezentowany przez:*

**Rektora – ………………………..**

postanawiają zawrzeć umowę o współpracy w celu prowadzenia wzajemnej wymiany studentów, kadry naukowej i dydaktycznej oraz podjęcia współpracy w dziedzinie nauki, kultury i edukacji między uczelniami.

**§ 1**

Obydwie uczelnie postanawiają wspólnie realizować następujące zadania:

- 1) ………………………………………….. 2) ………………………………………….. 3) …………………………………………..
- 4) …………………………………………..

**§ 2**

- 1. Współpraca odbywać się będzie pomiędzy poszczególnymi wydziałami, instytutami bądź katedrami Uniwersytetu Kazimierza Wielkiego w Bydgoszczy i ich odpowiednikami w …………………….
- 2. Strony mogą doprecyzować zasady wykonywania niniejszej umowy w odrębnych Projektach współpracy ustalonych przez koordynatorów ds. umowy lub inne umocowane do tego osoby.

**§ 3**

Realizacją niniejszej umowy zajmować się będą koordynatorzy ds. realizacji umowy o współpracy:

ze strony Uniwersytetu Kazimierza Wielkiego – …………………………………………………. ze strony ………………………………………– …………………………..– ……………………….

**§ 4**

- 1. Wszelkie wątpliwości mogące wyniknąć w trakcie realizacji wspólnych projektów będą rozwiązywane na bieżąco przez koordynatorów ds. realizacji umowy o współpracy.
- 2. W razie wątpliwości interpretacyjnych Strony dają pierwszeństwo wersji umowy sporządzonej w języku polskim.
- 3. Umowa zostaje zawarta na czas nieokreślony i obowiązuje z dniem jej podpisania przez obydwie strony.
- 4. Każda ze stron może wypowiedzieć umowę za jednomiesięcznym okresem wypowiedzenia liczonym od pierwszego dnia miesiąca następującego po miesiącu, w którym złożono drugiej stronie pisemne oświadczenia o wypowiedzeniu.

#### **§ 5**

- 1. Wszelkie zmiany umowy wymagają formy pisemnej w postaci aneksu, pod rygorem nieważności.
- 2. Umowę dla każdej wersji językowej sporządzono w trzech jednobrzmiących egzemplarzach, dwa dla UKW, jeden dla drugiej strony umowy.

………………………………. …………………………………. Rektor Uniwersytetu Kazimierza Wielkiego Rektor Uniwersytetu XXX

……………………………………….. …………………………………………

Pieczęć uczelni pieczęć uczelni pieczęć uczelni pieczęć uczelni pieczęć uczelni pieczęć uczelni pieczęć uczelni

miejsce data miejsce data

*Załącznik nr 3 do Zarządzenia Nr 30/2016/2017 Rektora UKW z dnia 1 marca 2017 r***.** 

#### **LIST INTENCYJNY**

#### **pomiędzy**

**Uniwersytetem…..XXX** 

#### **reprezentowanym przez:**

#### **XXX**

**i** 

**Uniwersytetem Kazimierza Wielkiego - UKW ul. Chodkiewicza 30, 85-064 Bydgoszcz, Poland** 

#### **reprezentowanym przez:**

#### **XXX**

**XXX i Uniwersytet Kazimierza Wielkiego (Wydział XXX), w celu rozwijania dalszej współpracy zgadzają się podejmować** 

#### **wspólne działania w zakresie:**

**1) …………………………………….., 2) …………………………………….., 3) …………………………………….., 4) …………………………………….., 5) ……………………………………...** 

**Szczegółowe warunki realizacji współpracy, związane z nią koszty i terminy zostaną określone w odrębnych "Projektach**  współpracy". Obie instytucje będą dążyć do podpisania formalnej "Umowy o współpracy akademickiej".

 **Rektor/Prorektor ds.XXX/Dziekan Rektor/Prorektor ds.XXX/Dziekan**

 **................................................. .................................................** 

**Uniwersytetu Kazimierza Wielkiego w Bydgoszczy Uniwersytetu XXX** 

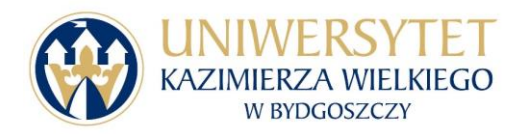

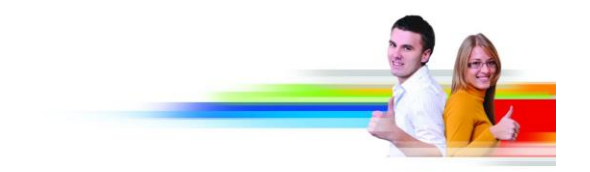

# **Zgłoszenie do udziału w Buddy Programme**

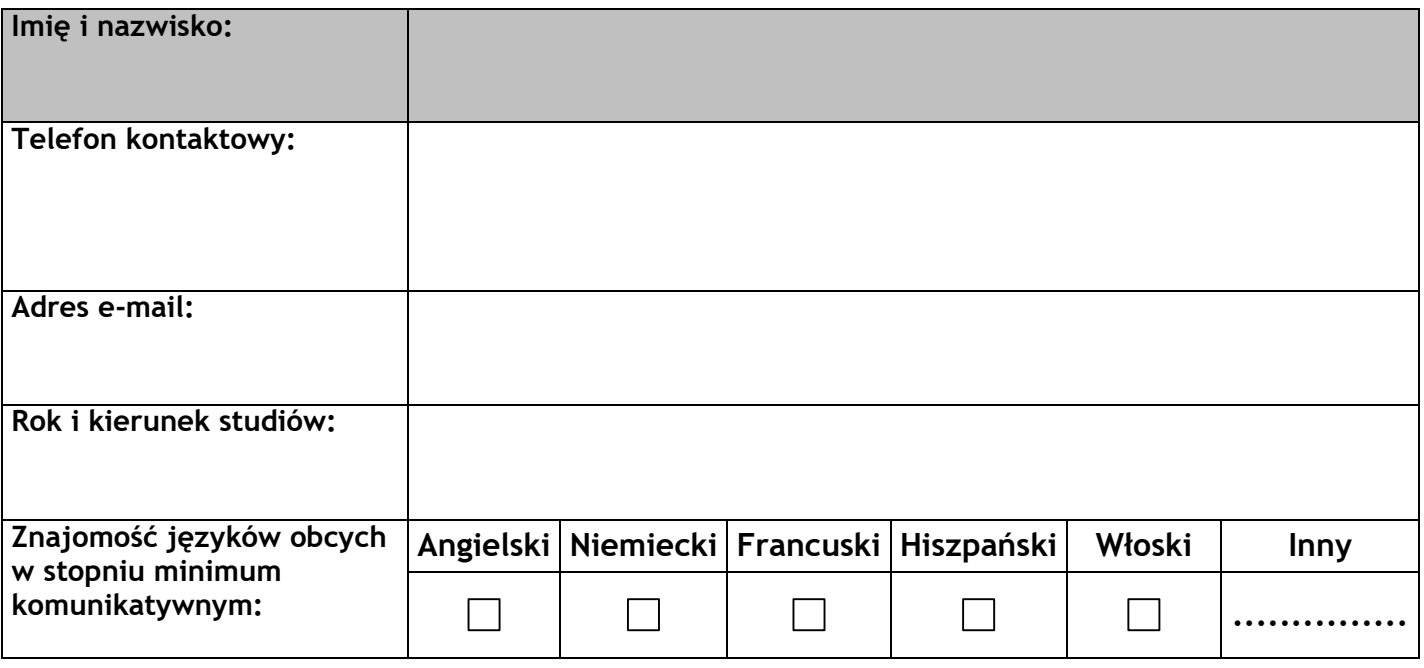

**Wyrażam zgodę na udostępnienie mojego adresu e-mail oraz numeru telefonu studentom**  zagranicznym, objętym "Buddy Programme".

data podpis and the second contract of the second contract of the second contract of the second contract of the s

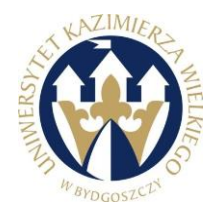

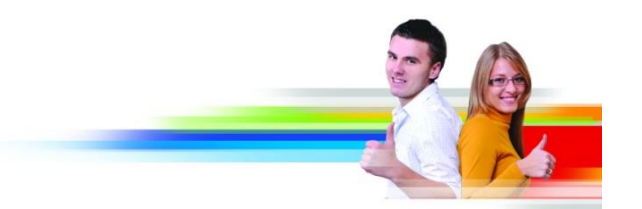

# ZAŚWIADCZENIE

# Pan ………………….

uczestniczy w roku …………/….. w projekcie organizowanym przez Biuro Współpracy Międzynarodowej Uniwersytetu Kazimierza Wielkiego w Bydgoszczy

# *BUDDY PROGRAMME*

# **CONFIRMATION**

Mr **………………**

participates in ………./….. in the project realised by International Relations Office at Kazimierz Wielki University in Bydgoszcz:

# *BUDDY PROGRAMME*

Head of International Office

mgr Aniela Bekier-Jasińska